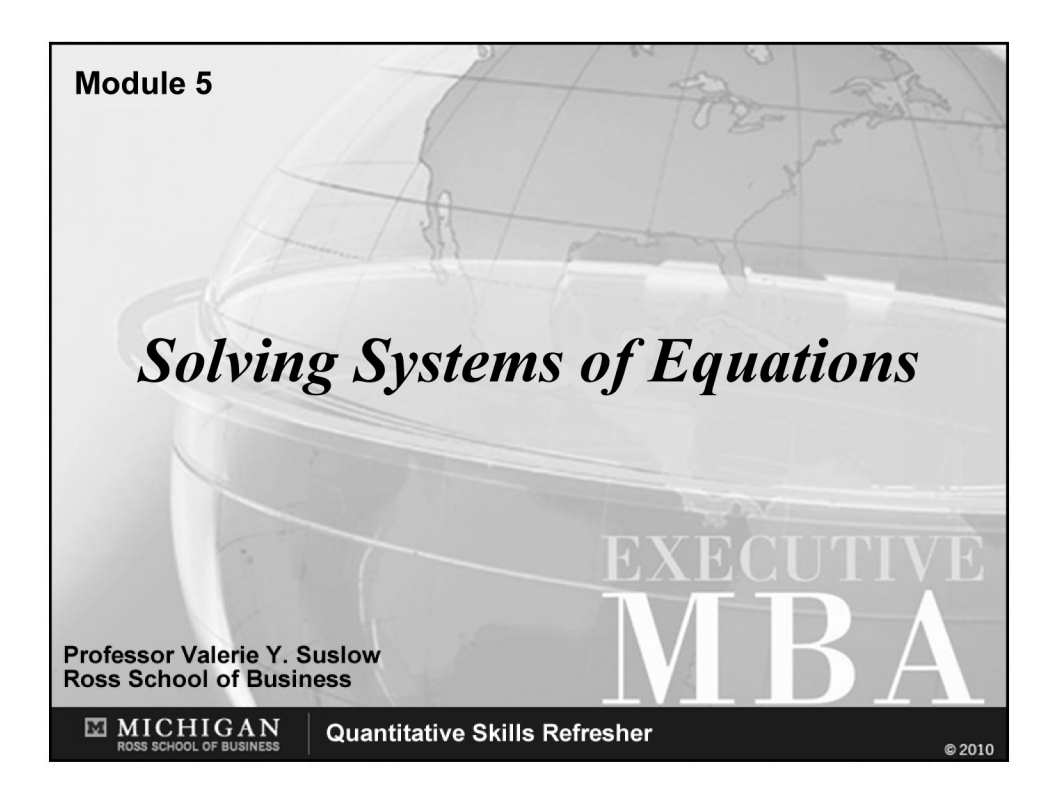

# **AGENDA**

- Introduction
- Sketching Multiple Lines & Curves
- Solving Systems of Equations
- Calculating Areas
- Application: Evaluating Profit Opportunities

## *Introduction Introduction Solving Systems of Equations Solving Systems of Equations*

**Let's start with an example. Recall the application of sales forecasting from the "Working with Linear Equations" module. We used historical data to derive the equation of a line relating software sales at a particular store to time:**

*Sales = 247,500t + 715,000 Sales = 247,500t + 715,000*

where  $t = time (1999 = 0, 2000 = 1, etc.).$ 

**The manager of this software store has also estimated a line relating total costs to time:**

 $Costs = 320,000t + 352,500$ 

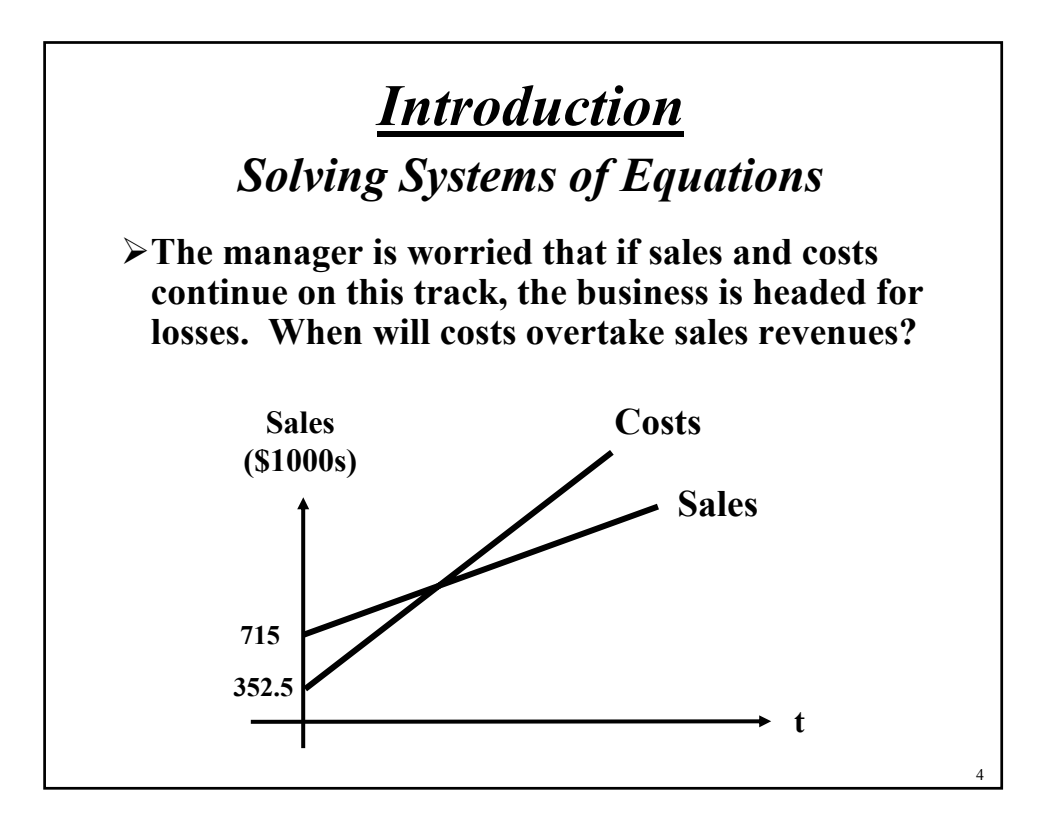

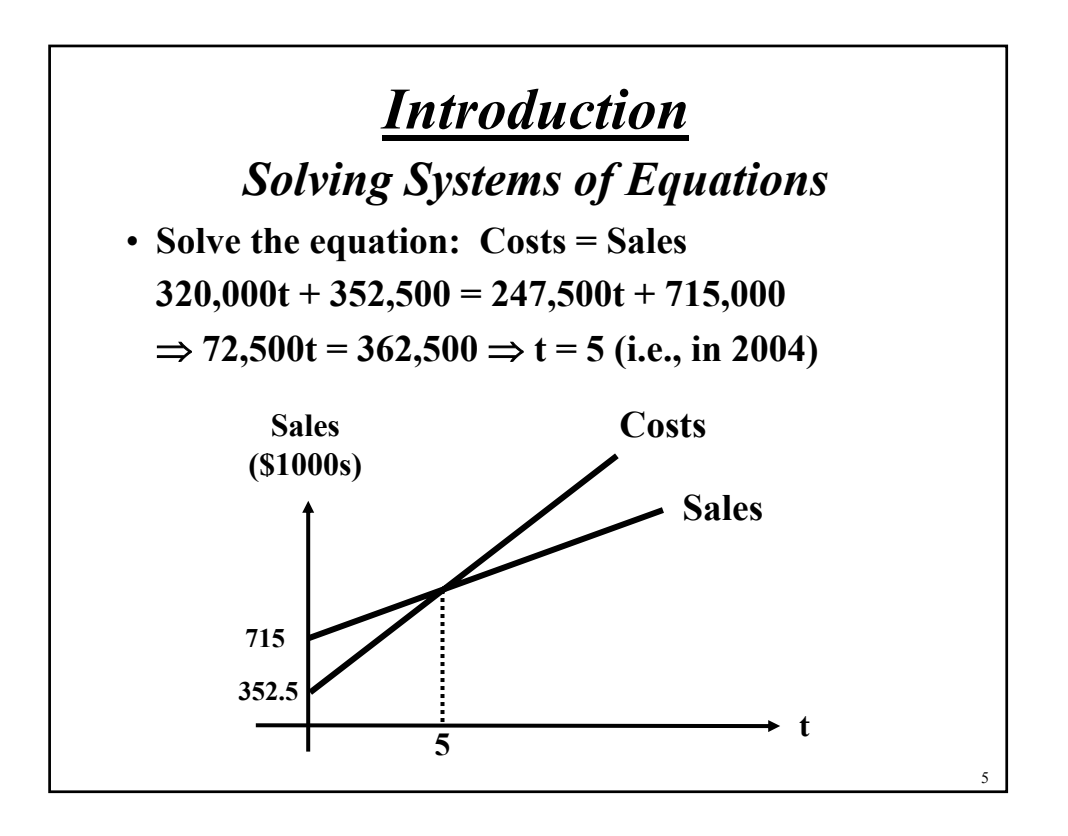

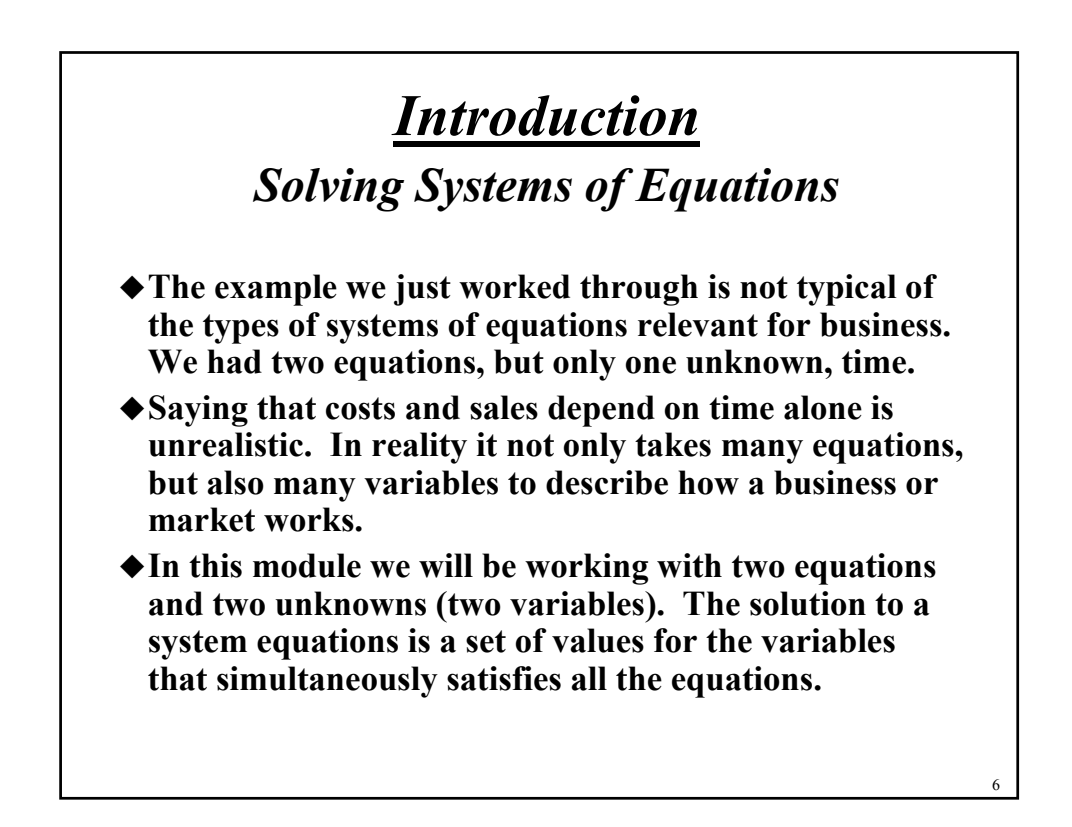

8

# **Sketching Multiple Lines & Curves**

- **Before we begin to solve systems of equations, it helps to have a visual depiction of what we are doing.**
- **Use the same graphing skills developed earlier.**
- **The only difference is that we have to draw the curves accurately enough so that we can see how they might intersect (or not intersect).**

### **Sketching Multiple Lines & Curves**

**Examples:** (restricted to  $x > 0$  and  $y > 0$ )

- **1. A downward sloping line & horizontal line:**  $y = 20 - 0.01x$   $y = 5$
- **2. A downward & upward sloping line:**  $y = 20 - 0.01x$   $y = 10 + 0.07x$
- **3. A downward & upward sloping line:**  $y = 20 - 0.01x$   $y = 22 + x$
- **4. A horizontal line & parabola:**  $y = 24$   $y = 24 - 15x + 3x^2$
- **5. Two parabolas:**  $y = 24 - 8x + x^2$   $y = 24 - 16x + 3x^2$

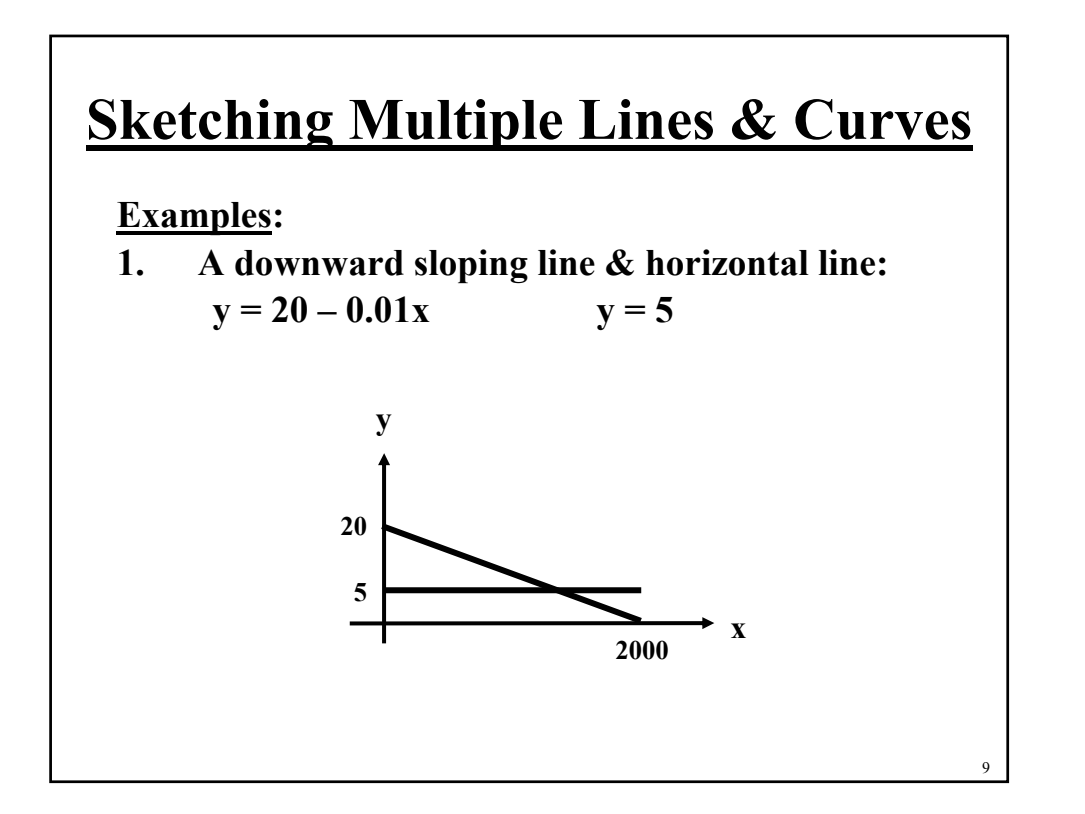

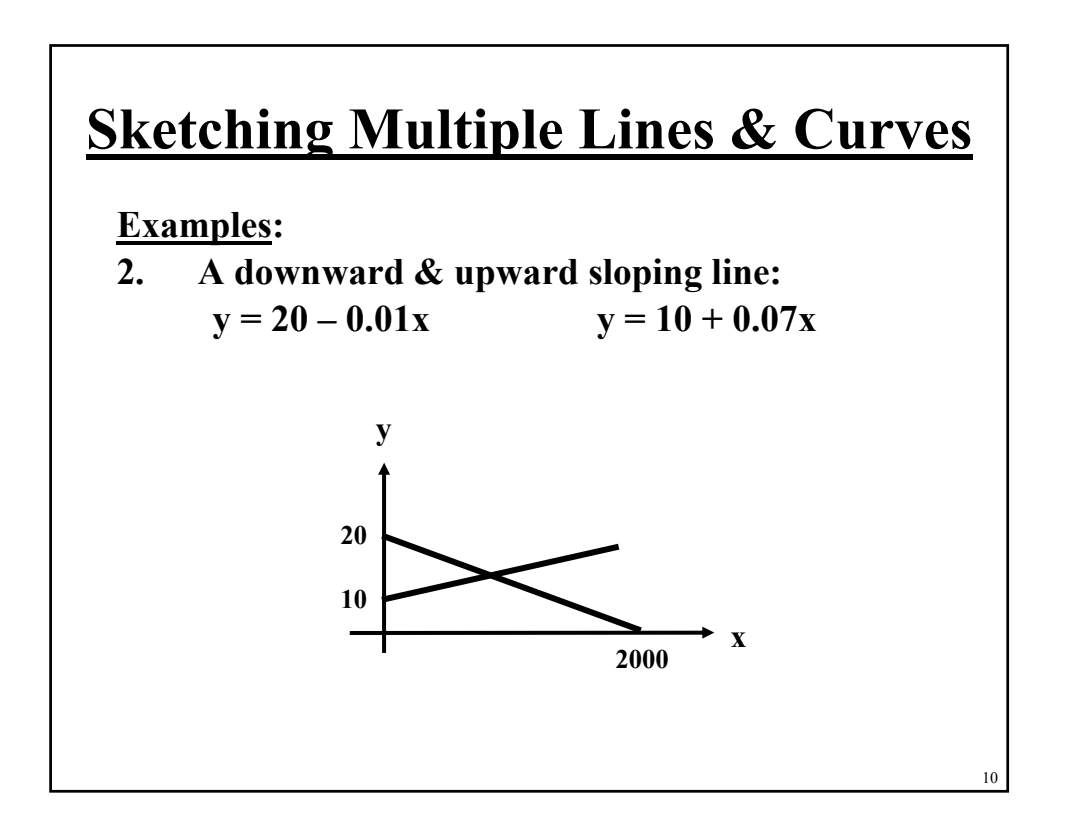

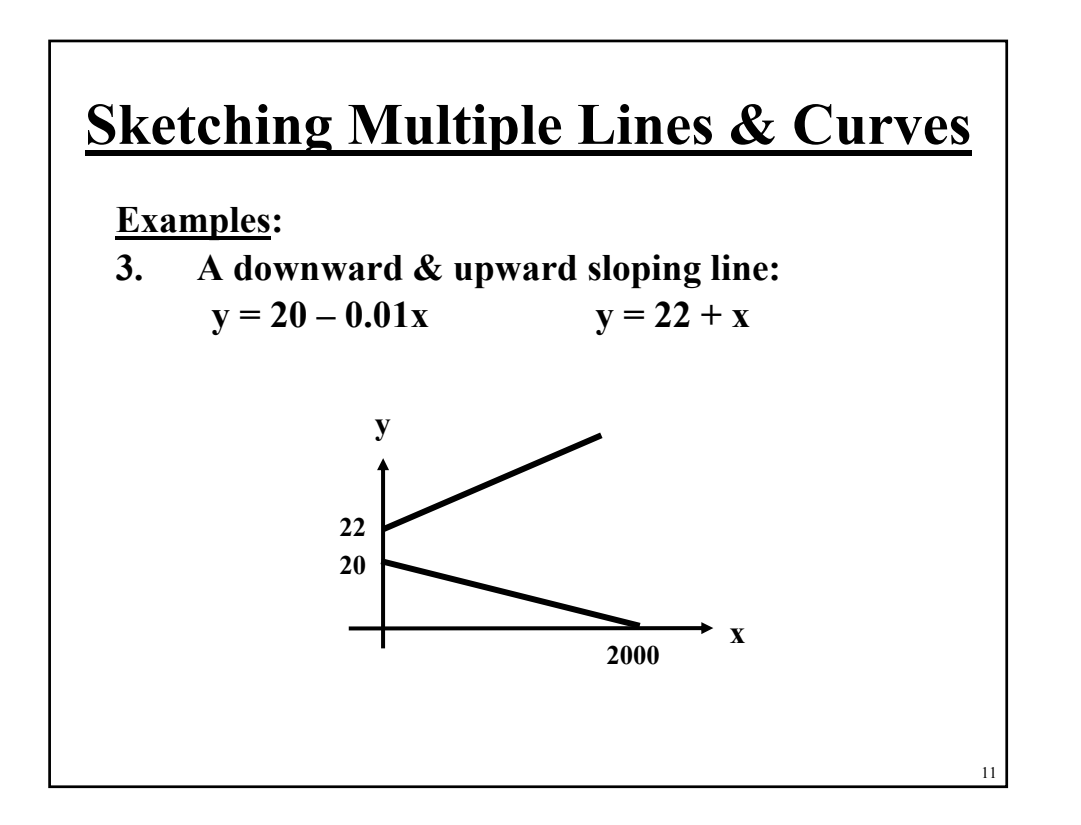

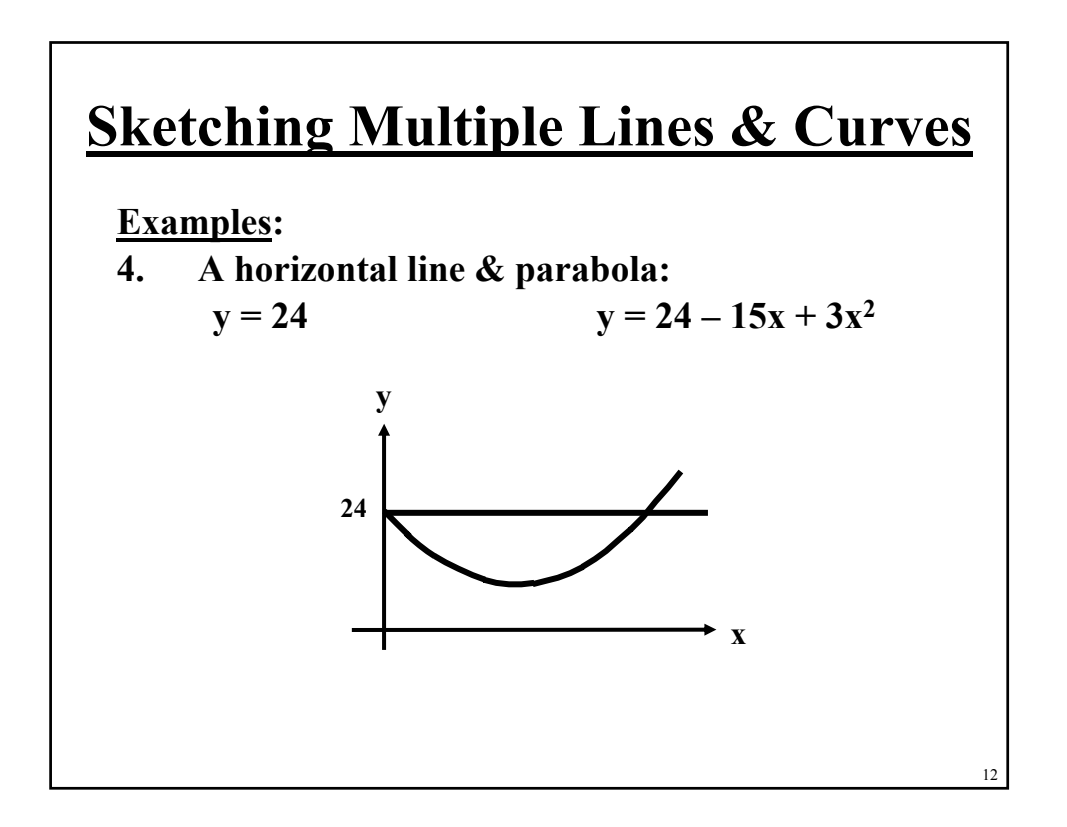

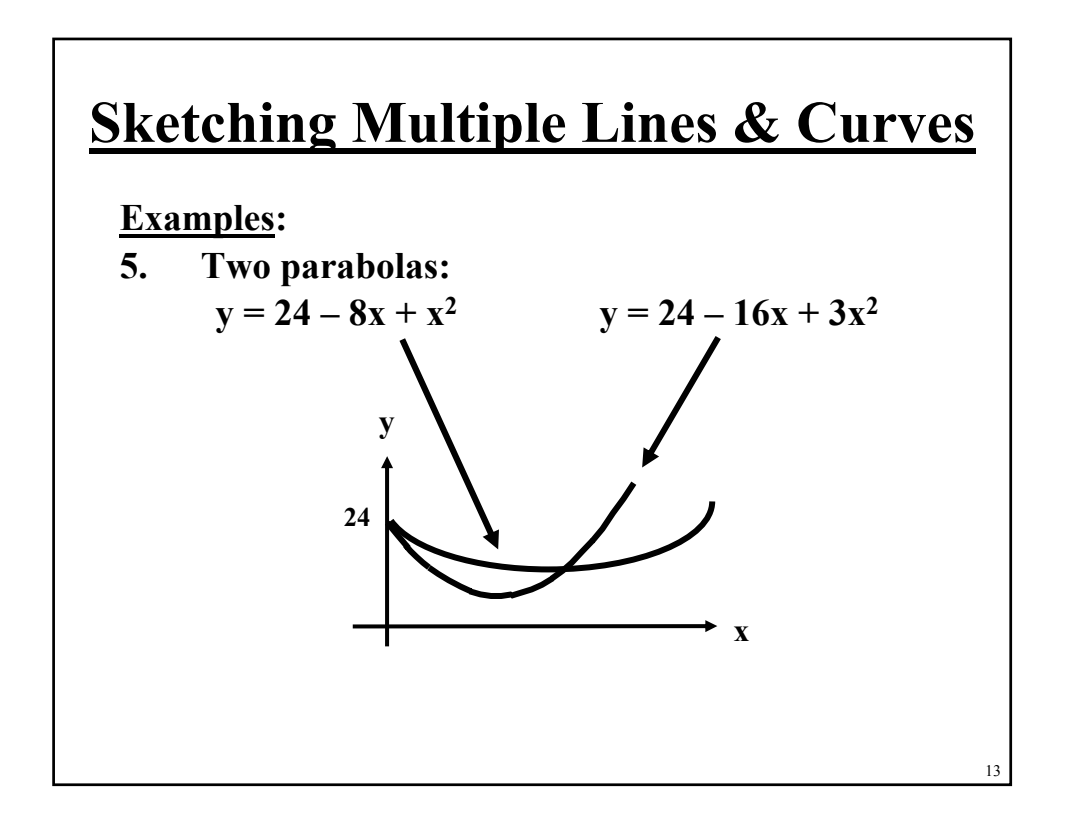

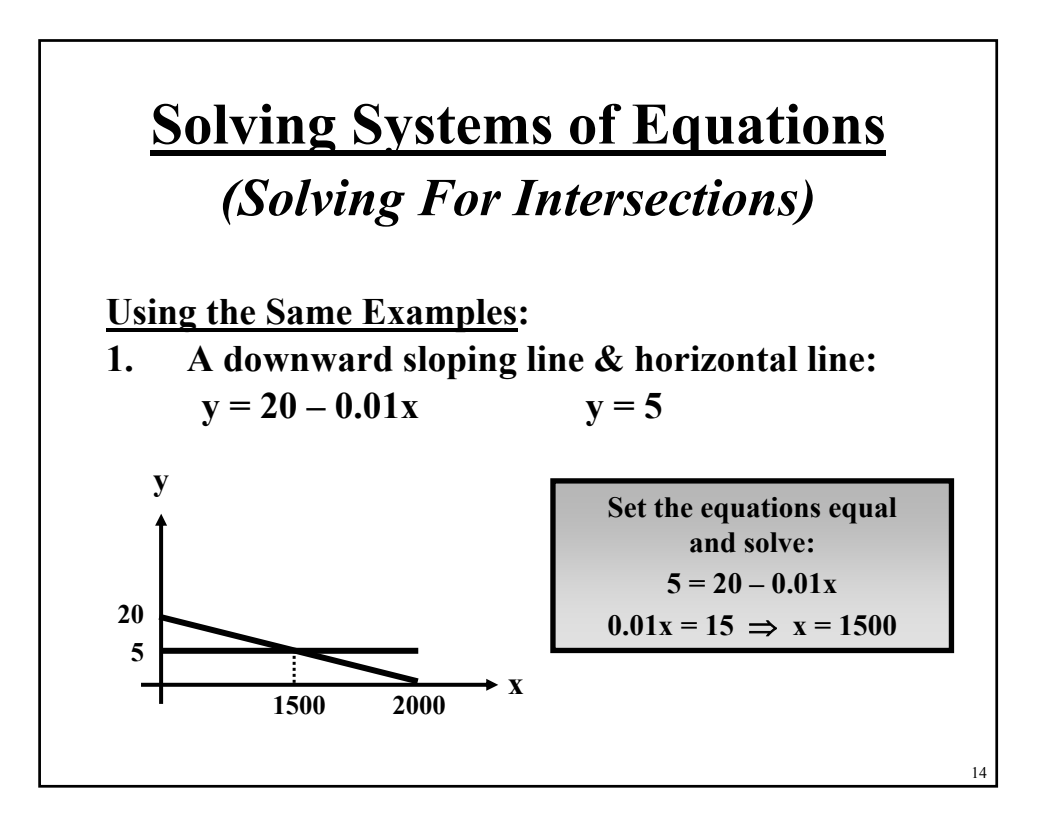

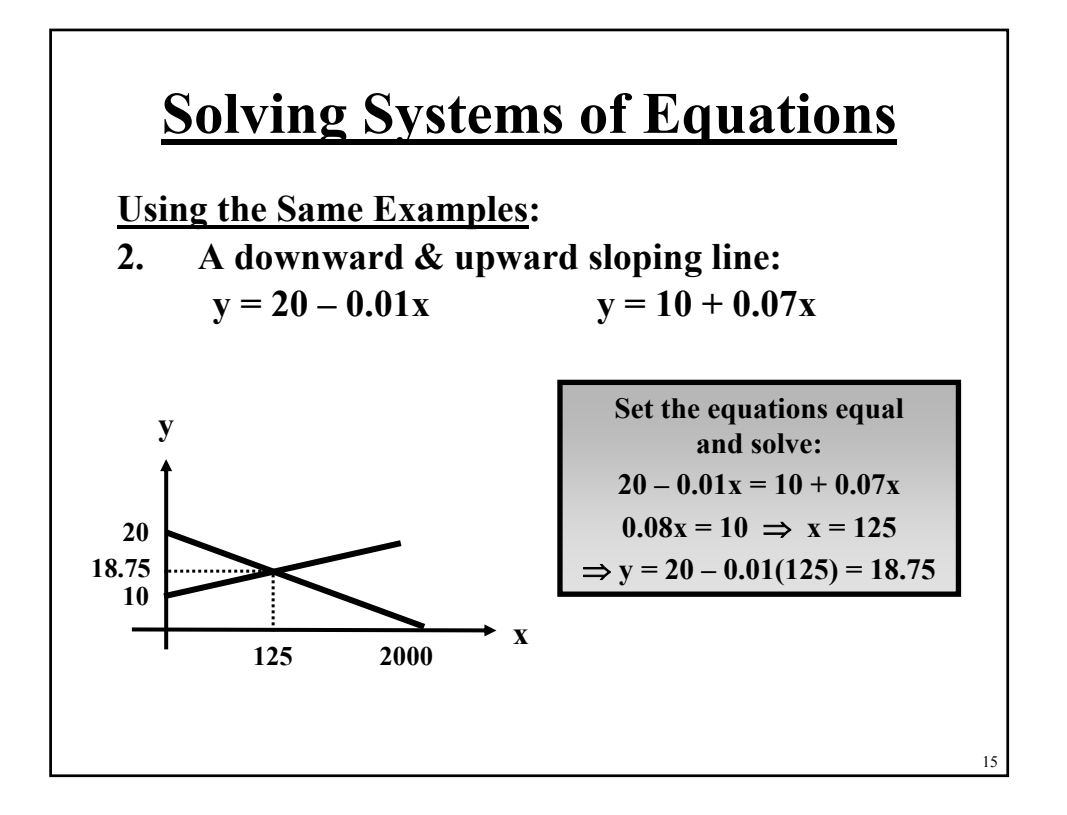

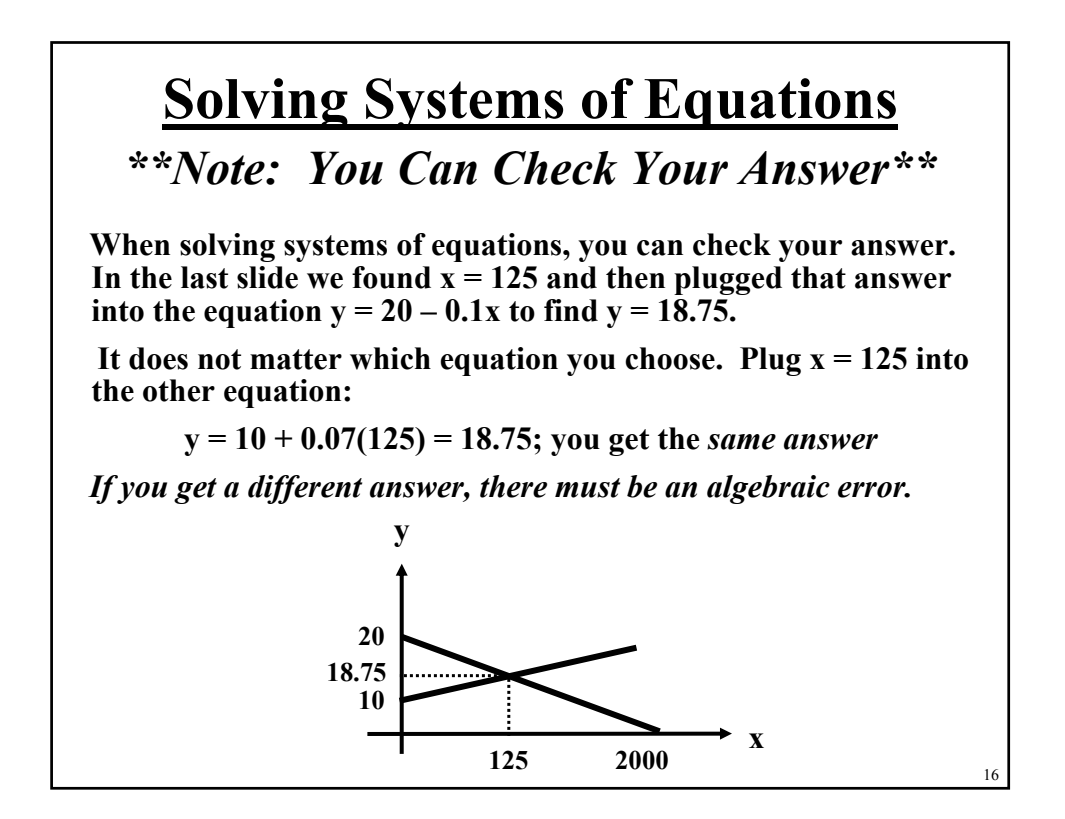

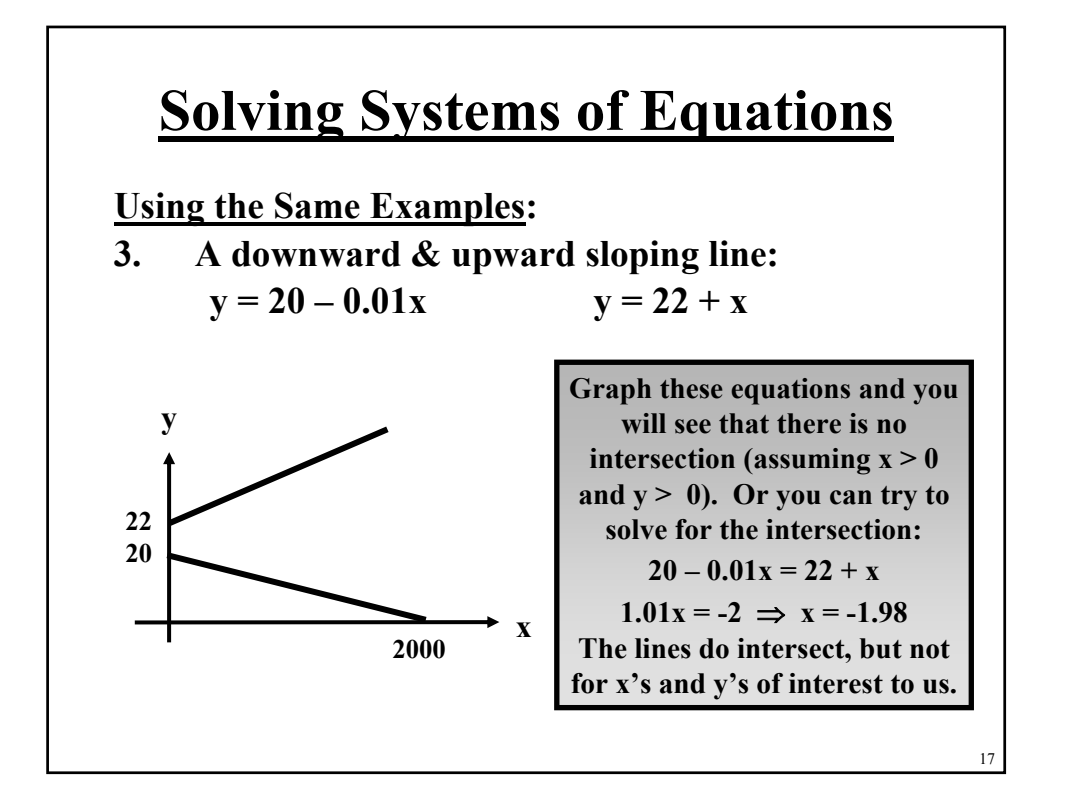

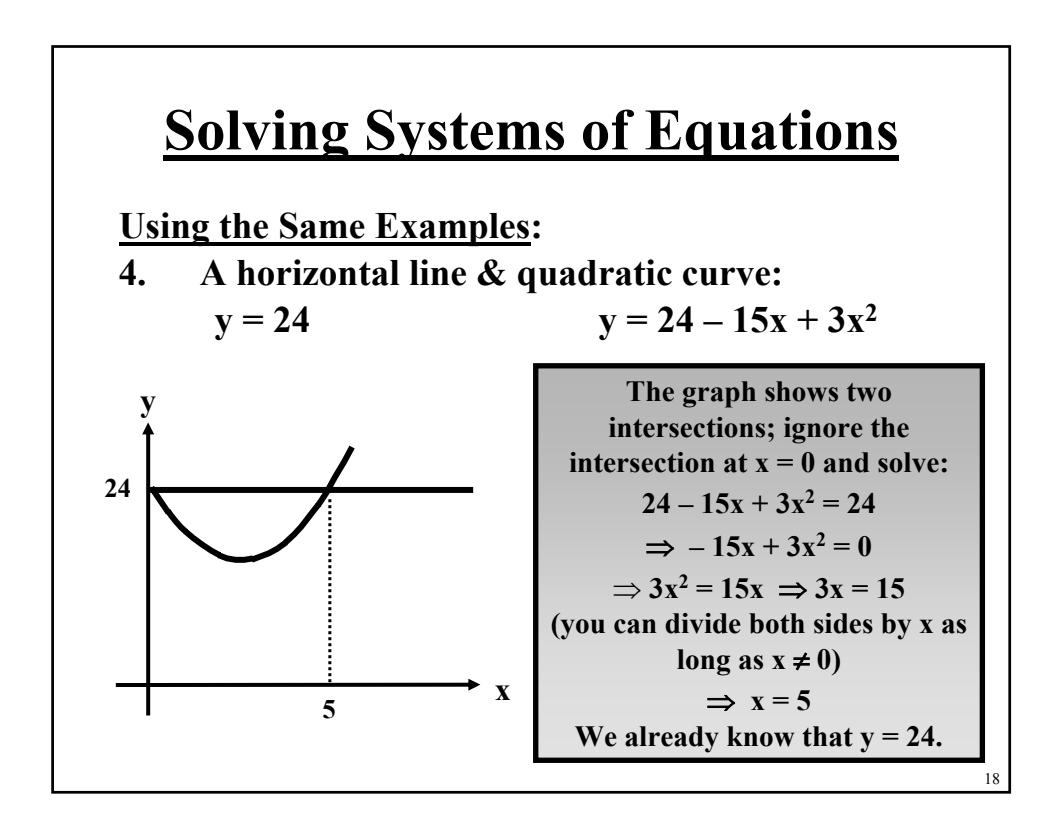

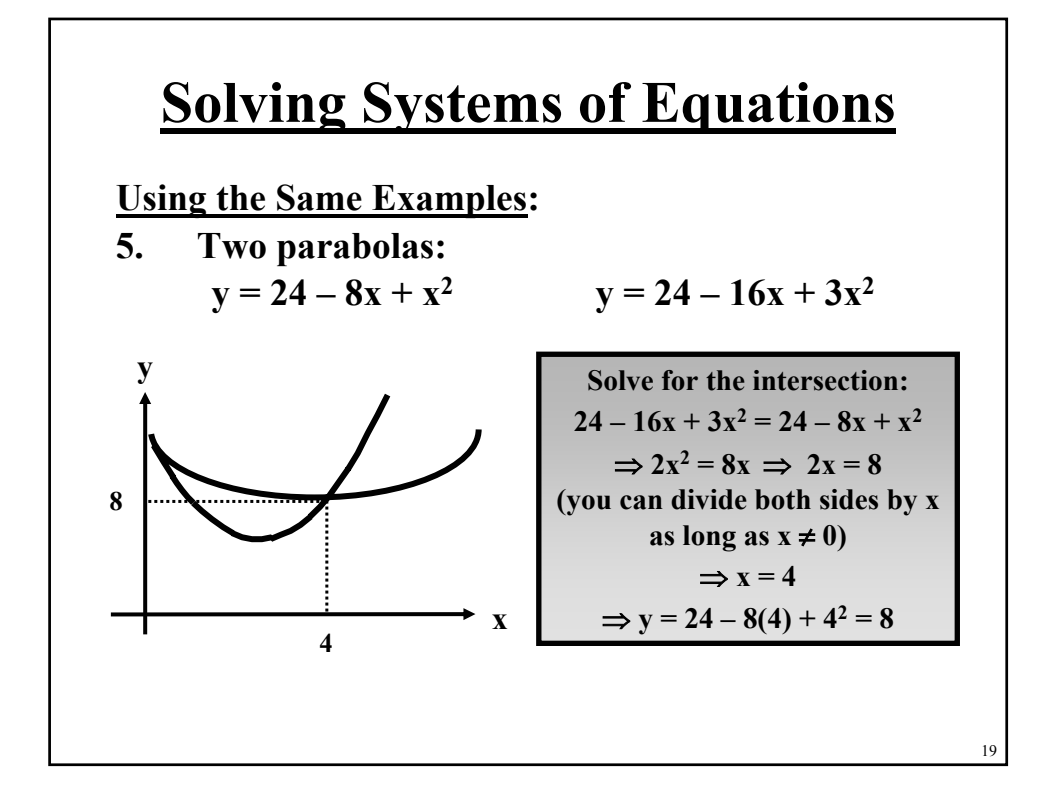

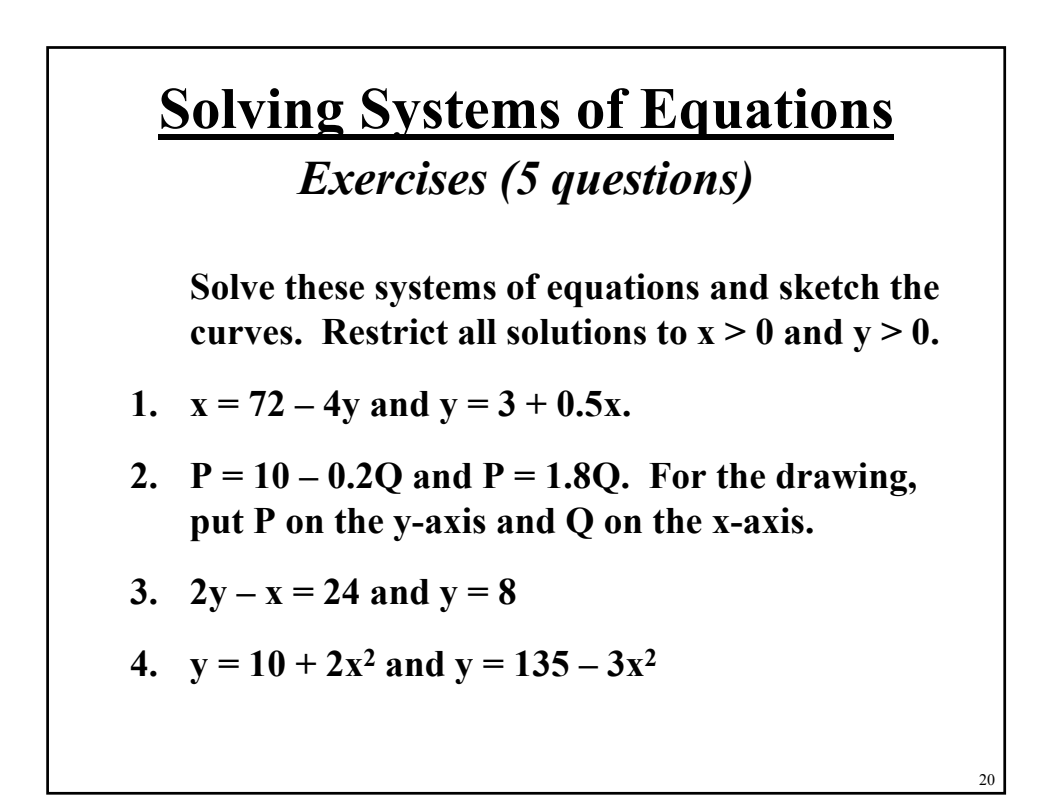

### **Solving Systems of Equations** *Exercises (5 questions) Exercises (5 questions)*

**5. Cube, Inc. makes two types of home office desks, standard and deluxe. The table below shows how many machine hours it takes to make each type of desk, the manufacturing cost of each desk, the constraints on the number of machine hours per year, and the annual budget. (The hidden costs are labor and materials.) You would like to know how many desks of each type to make, hitting the constraints exactly. It is not necessary to draw a graph.**

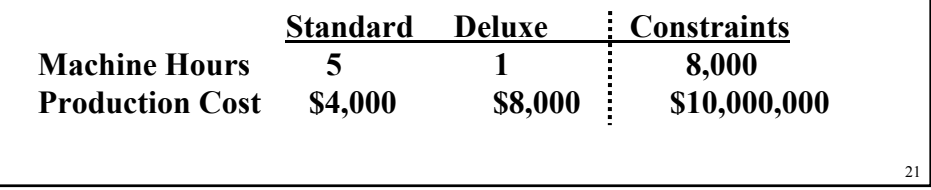

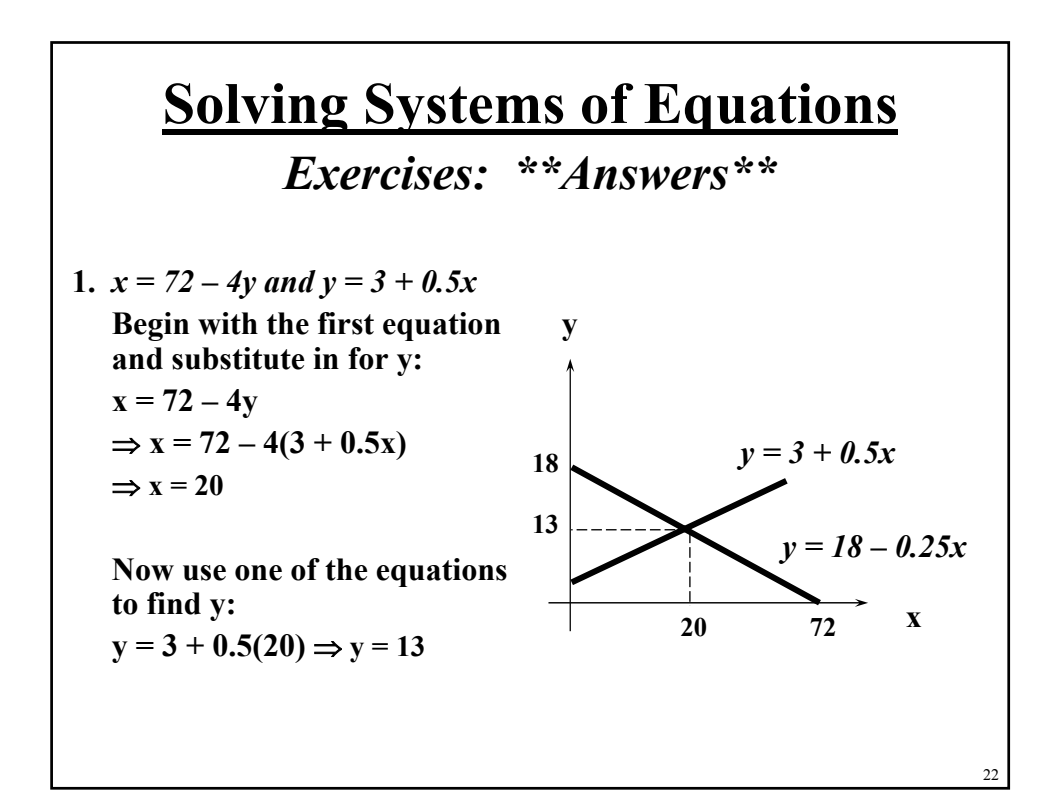

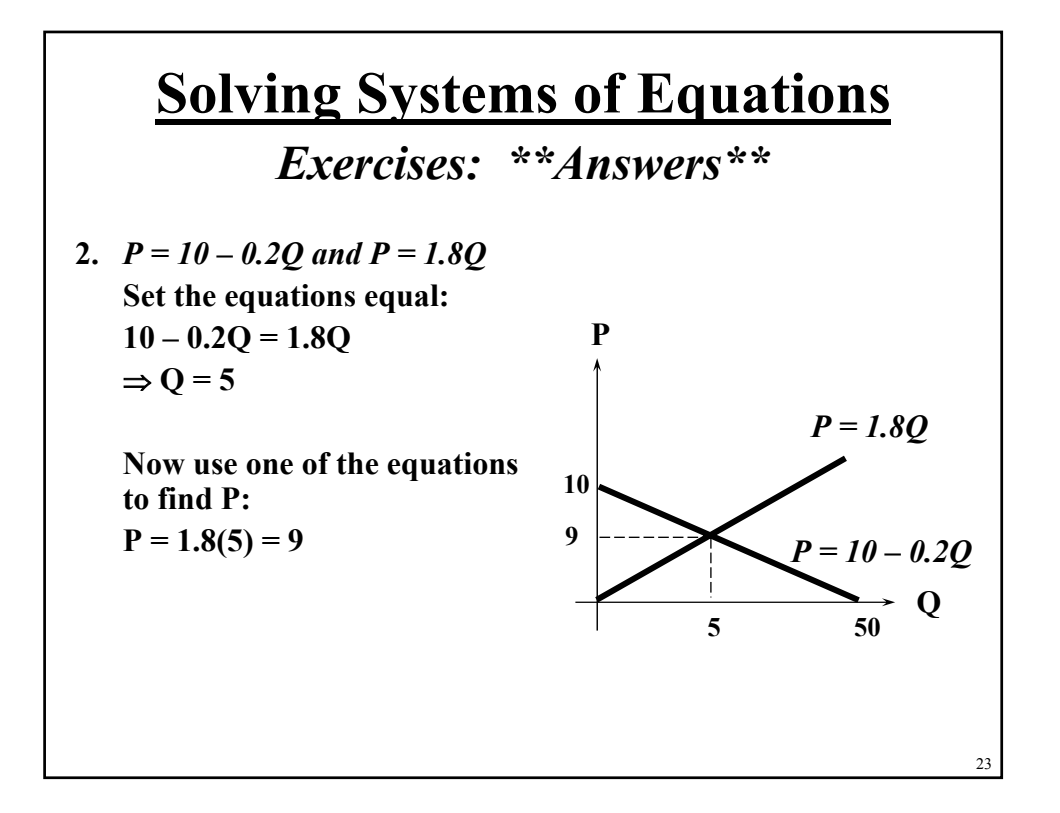

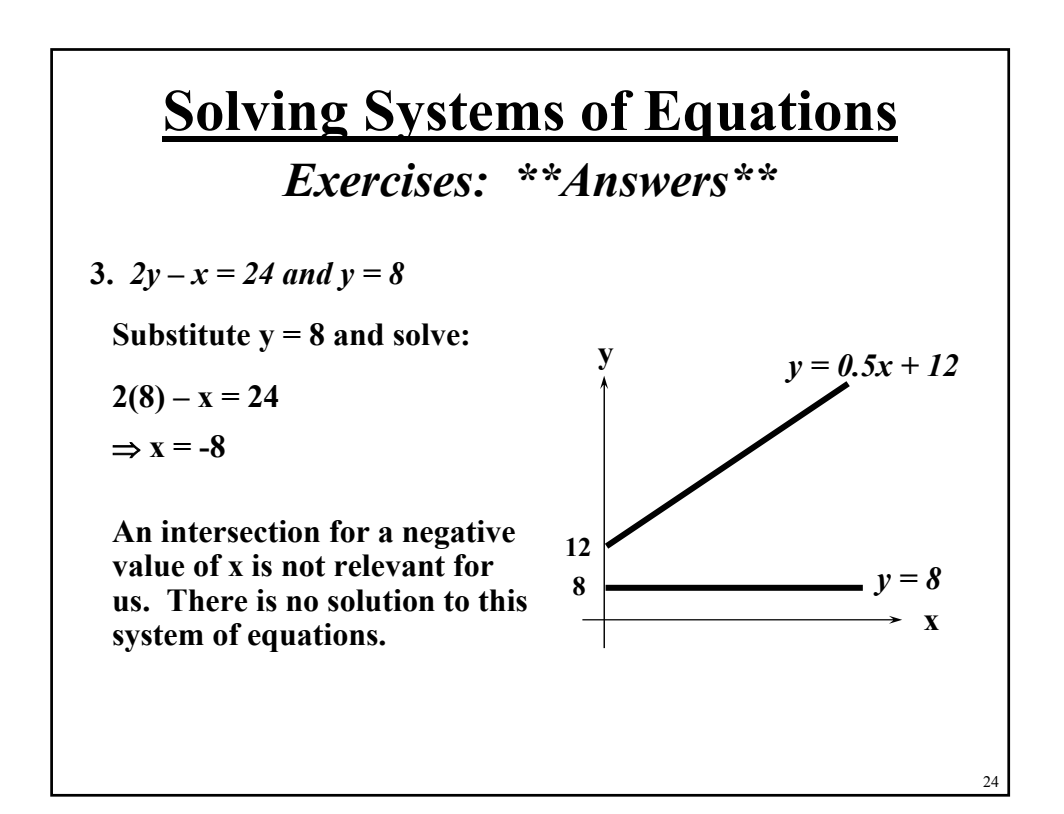

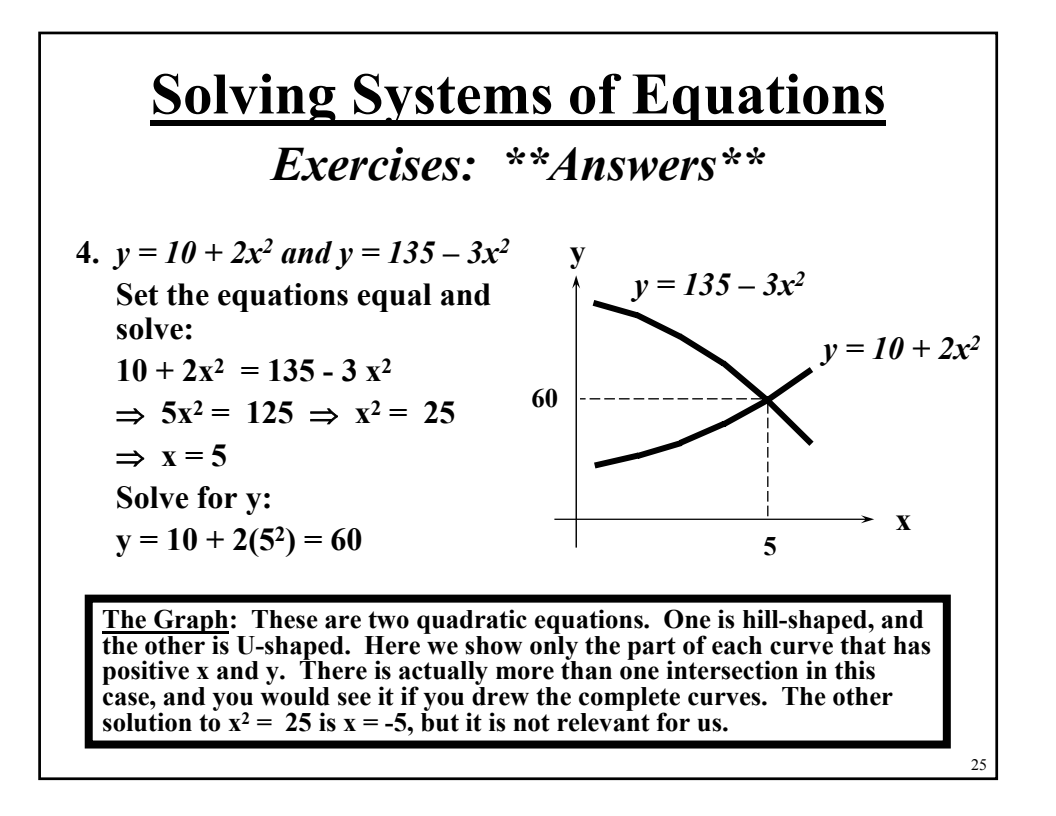

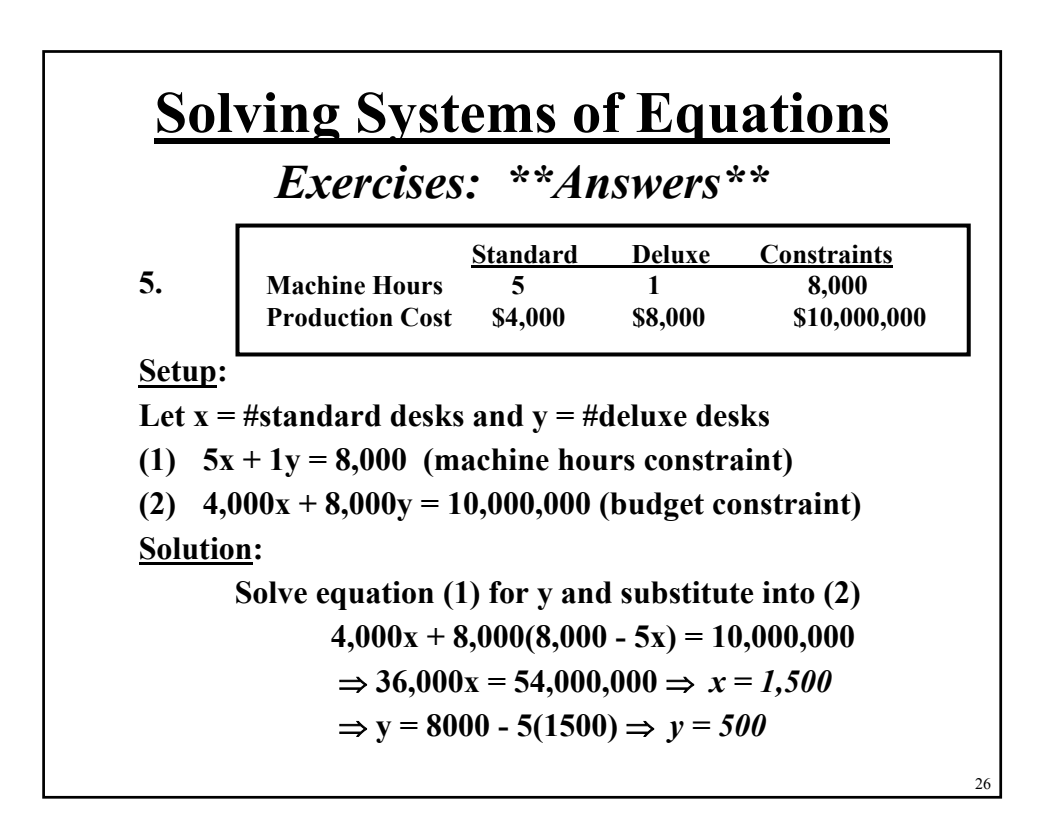

#### **Calculating Areas Calculating Areas** *Introduction Introduction*

- **Sometimes, particularly in the field of economics, we find it valuable to draw and calculate certain areas defined by intersecting equations.**
- **In this module we will focus on visually depicting and calculating two concepts that will come up in the Economics of Business course:**
	- **The Firm's Total Revenue**
	- **The Consumer's Total Willingness To Pay**

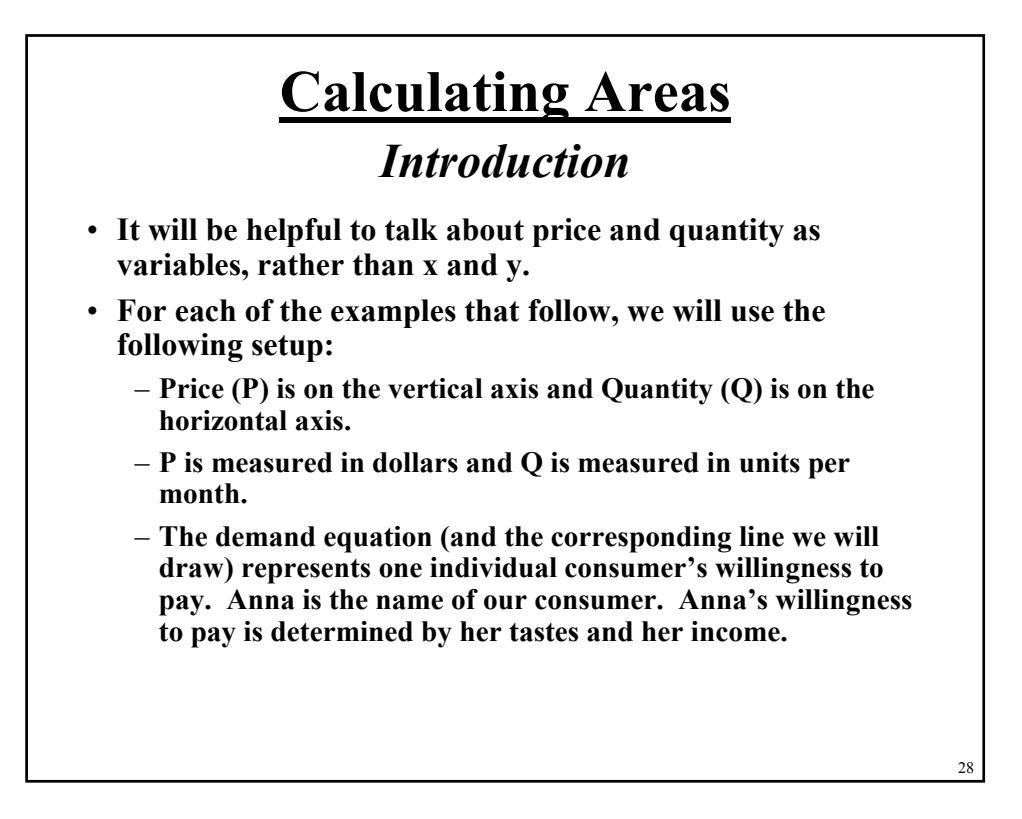

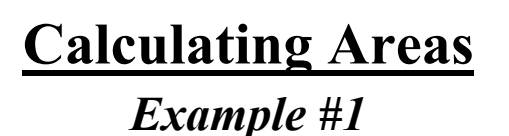

 $\geq 1$ . P = 5 and P = 20 – 0.1Q

• **The price line at P = 5 shows that the company is charging a single price of \$5 per unit, regardless of how many units are purchased. The demand line shows that the maximum price Anna is willing to pay is \$20. As the price falls, she is willing to buy more. The maximum amount of this product that she will buy is 200 units per month.** 

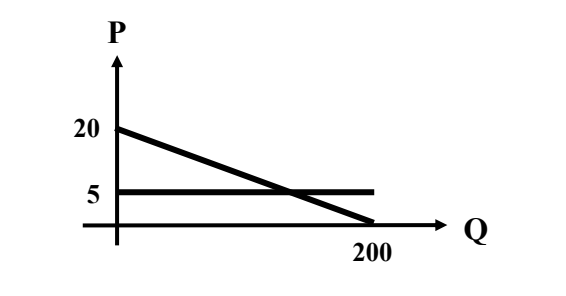

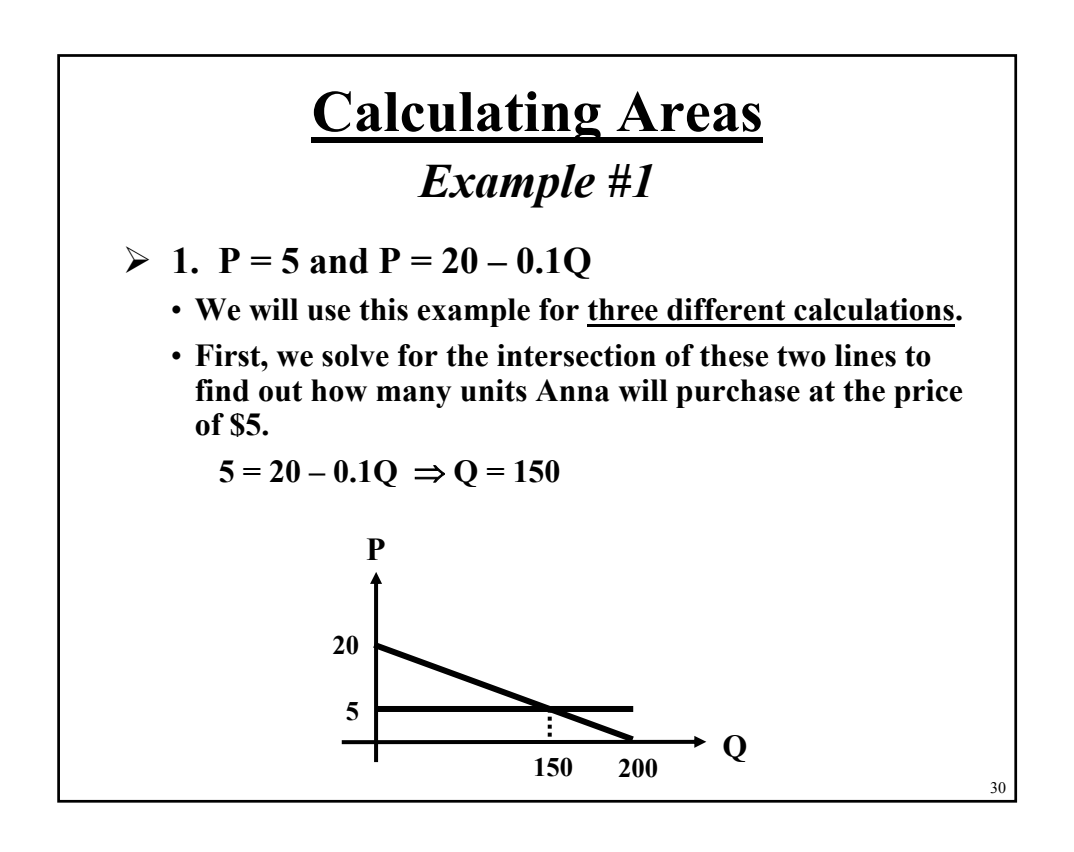

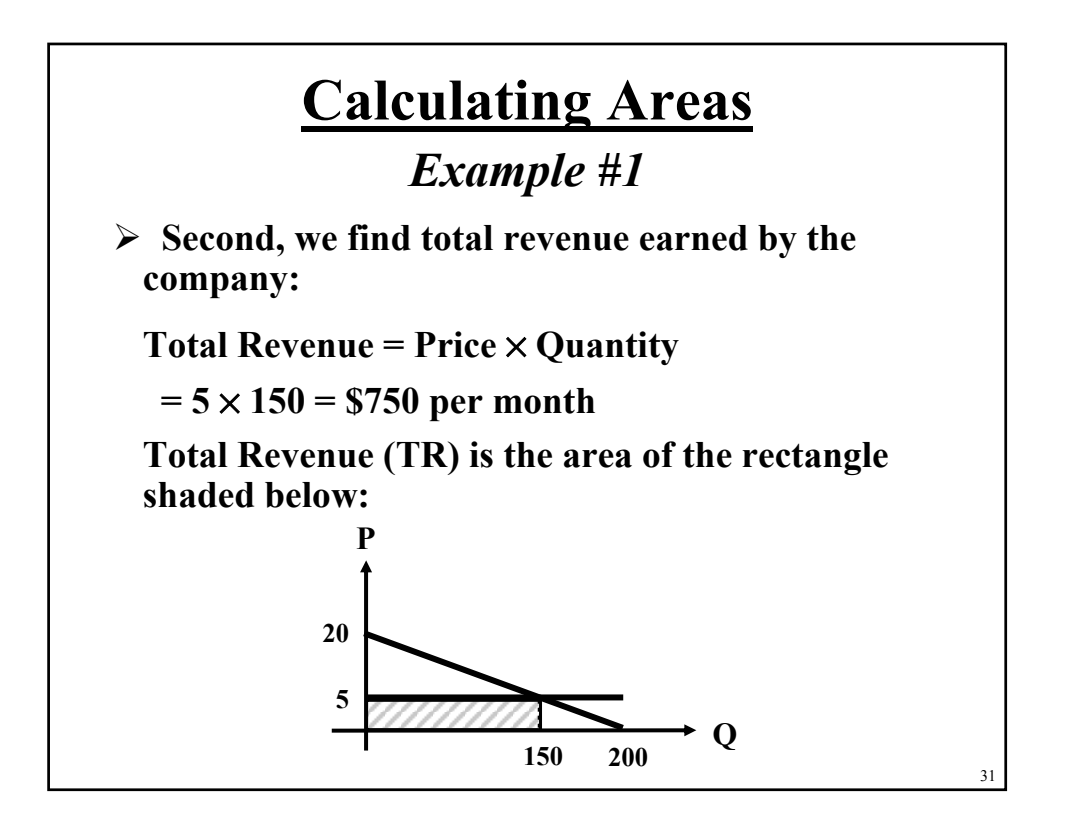

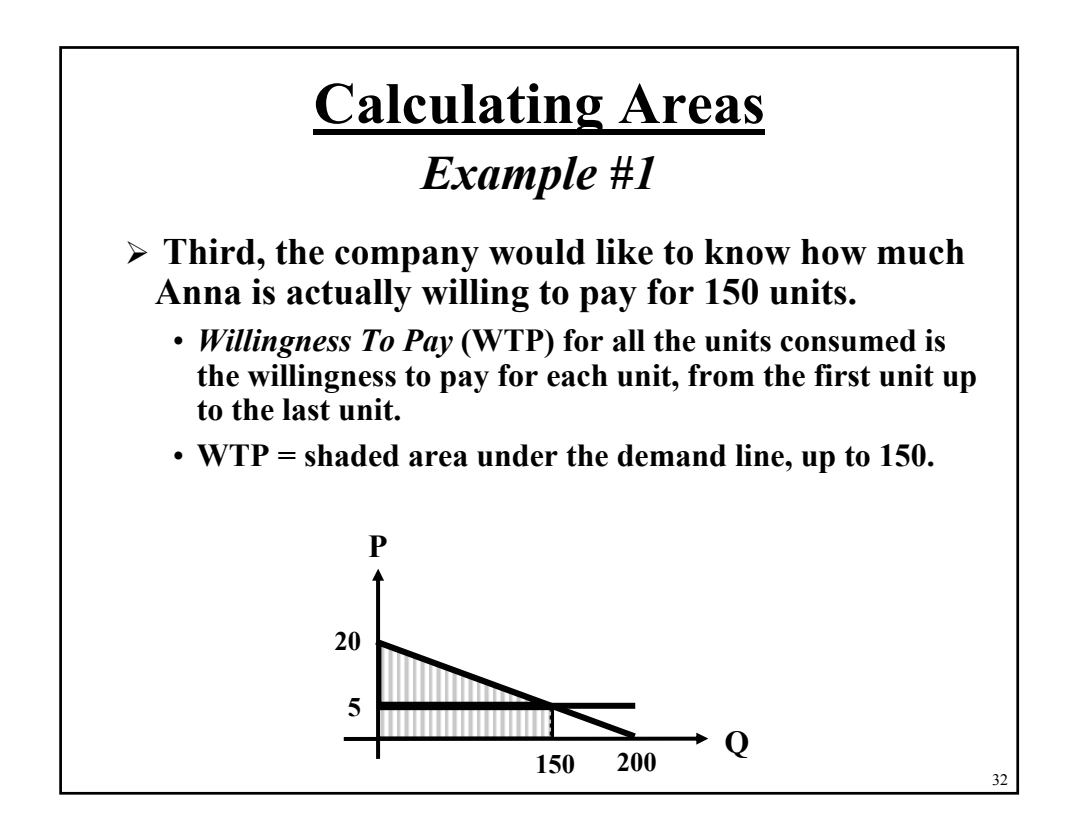

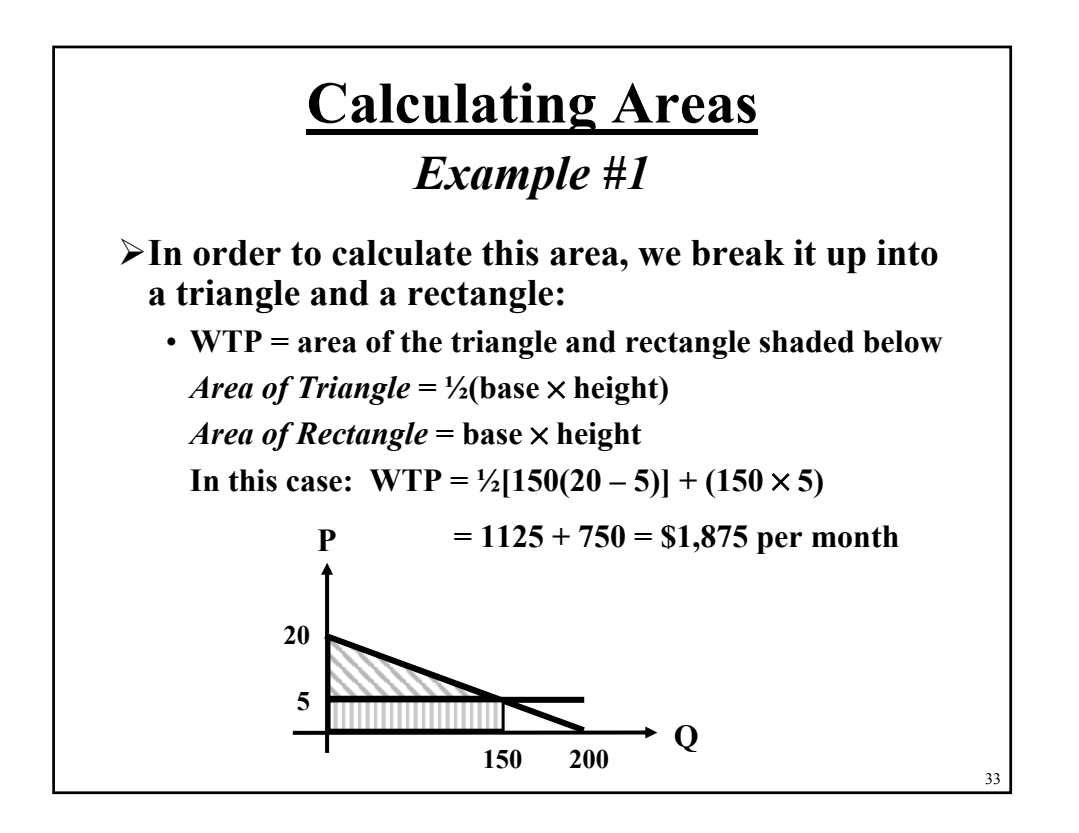

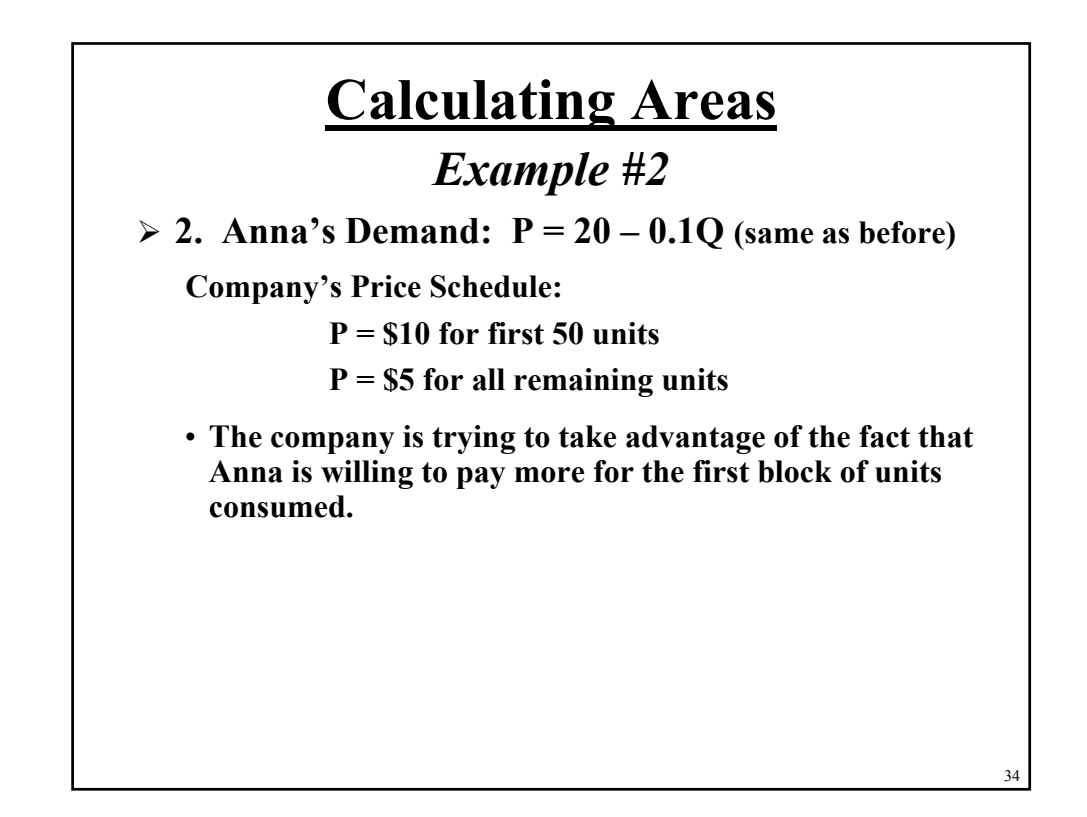

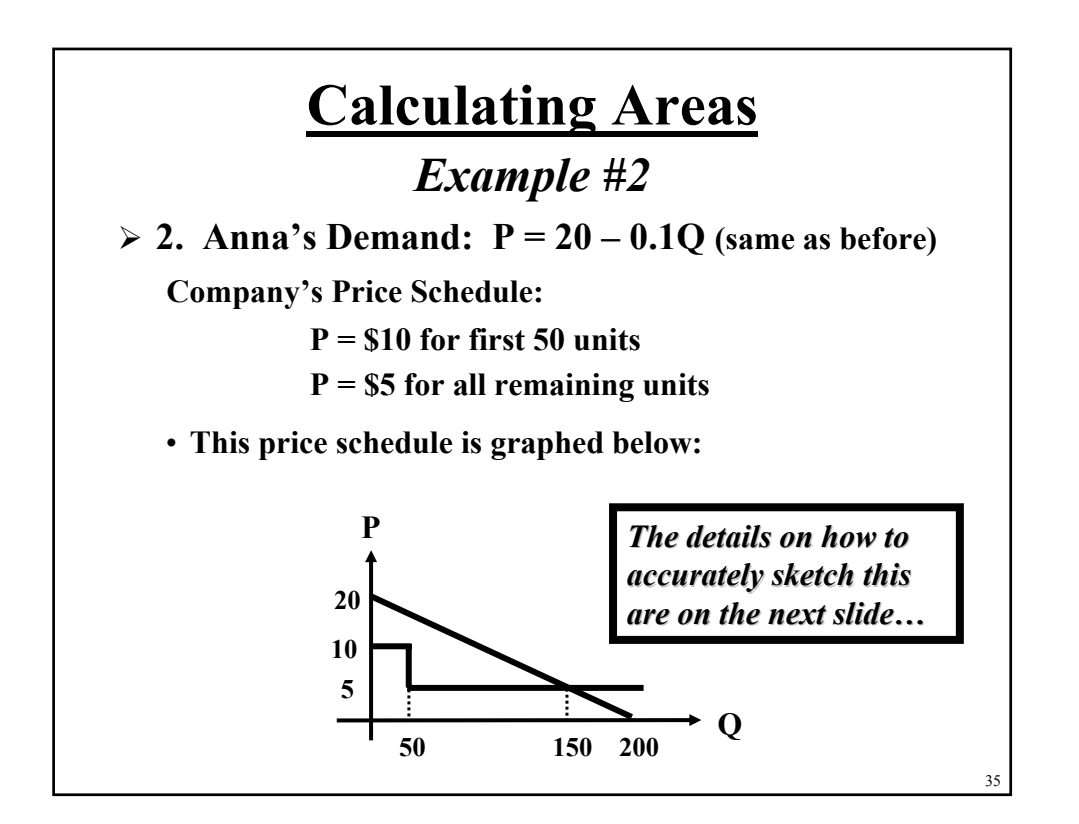

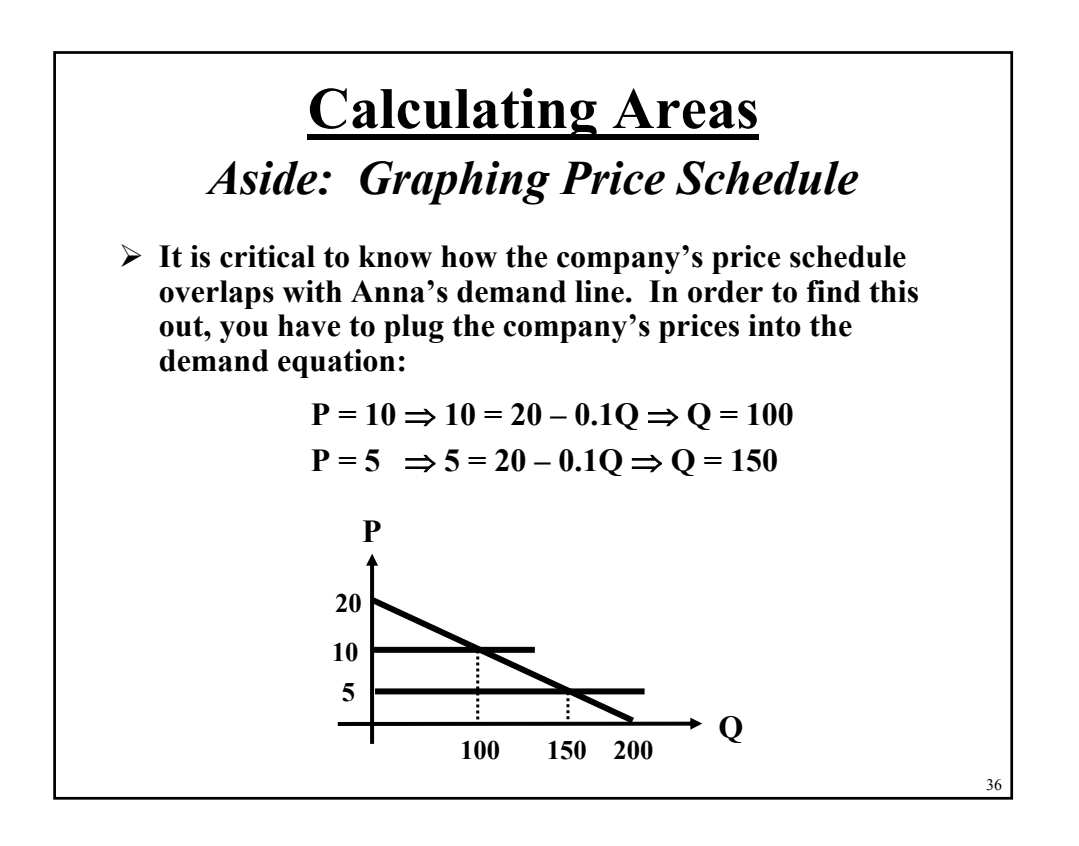

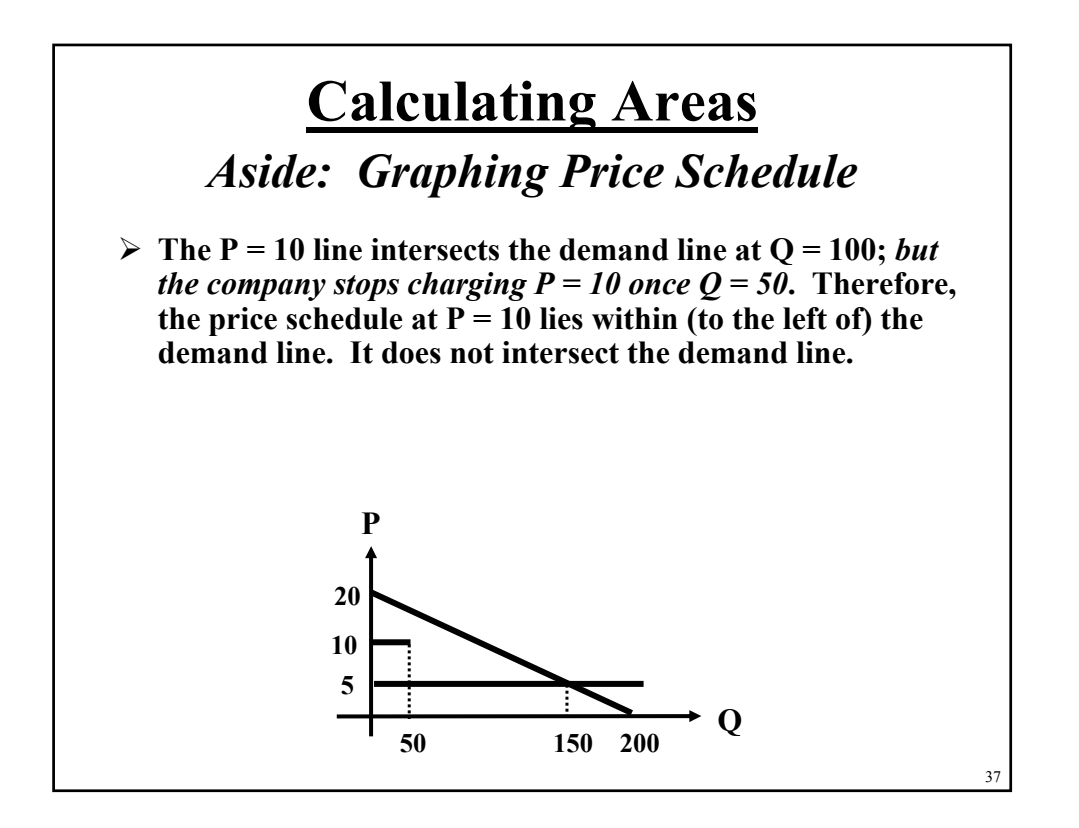

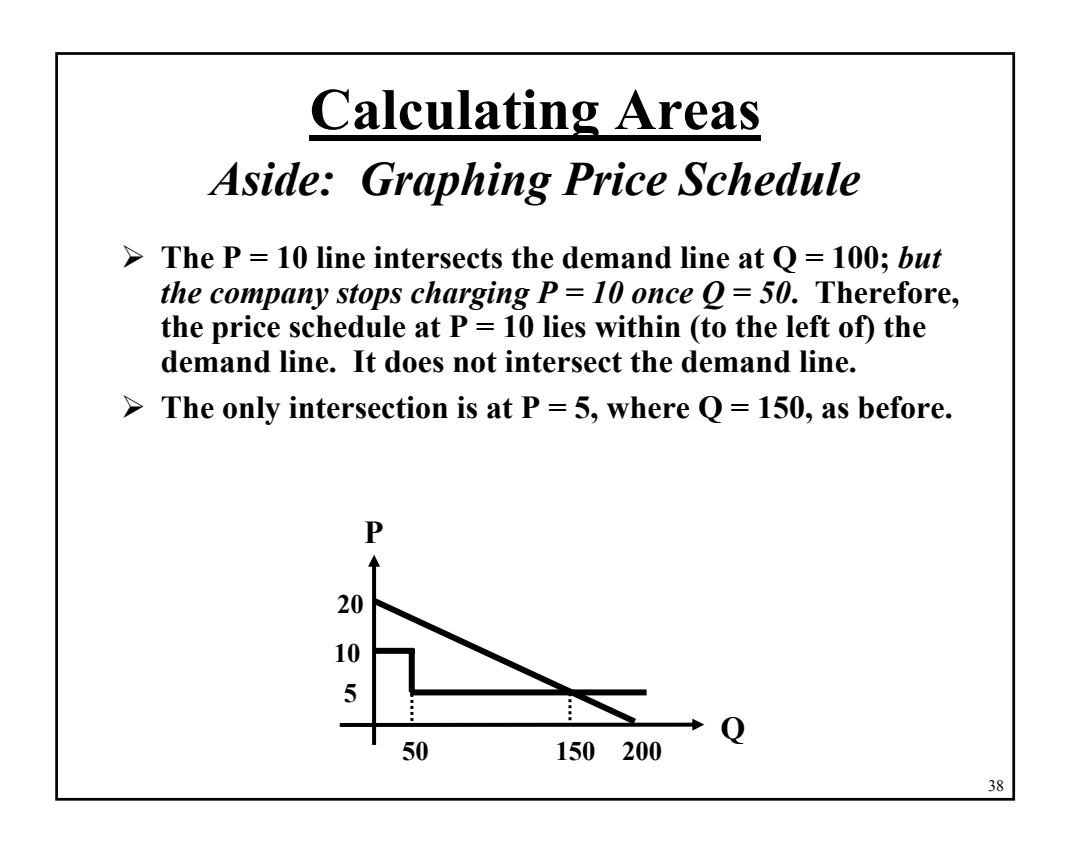

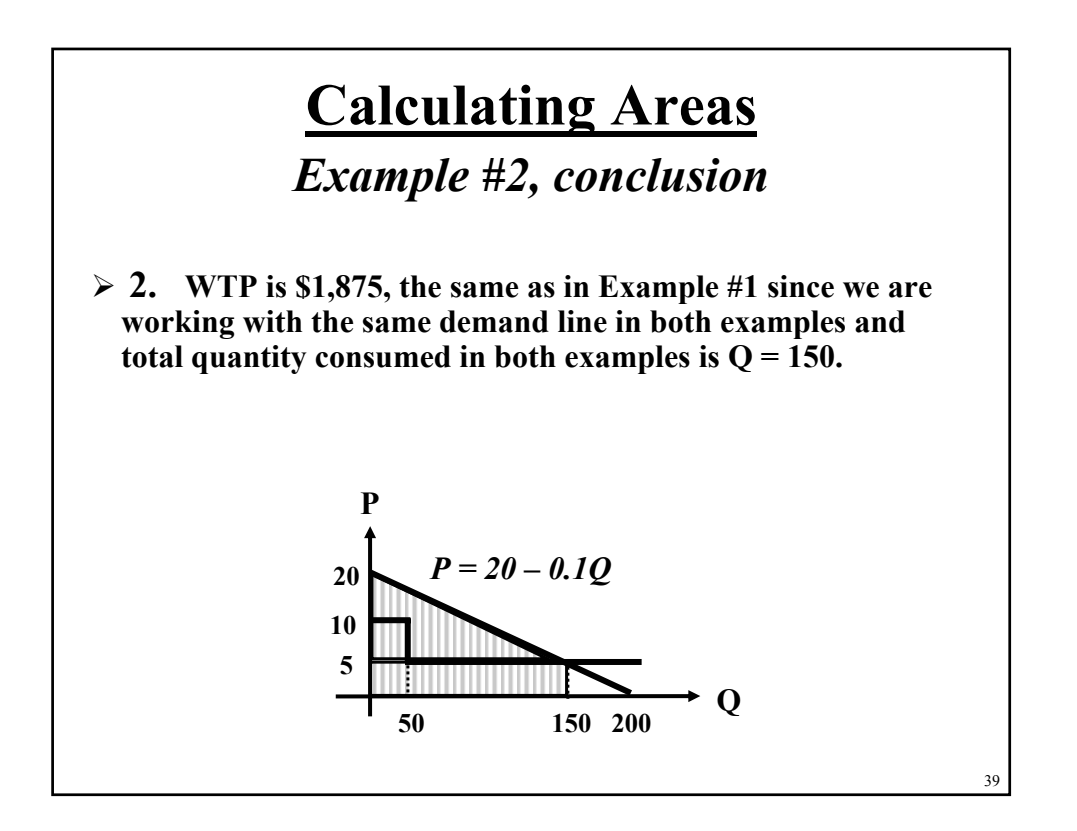

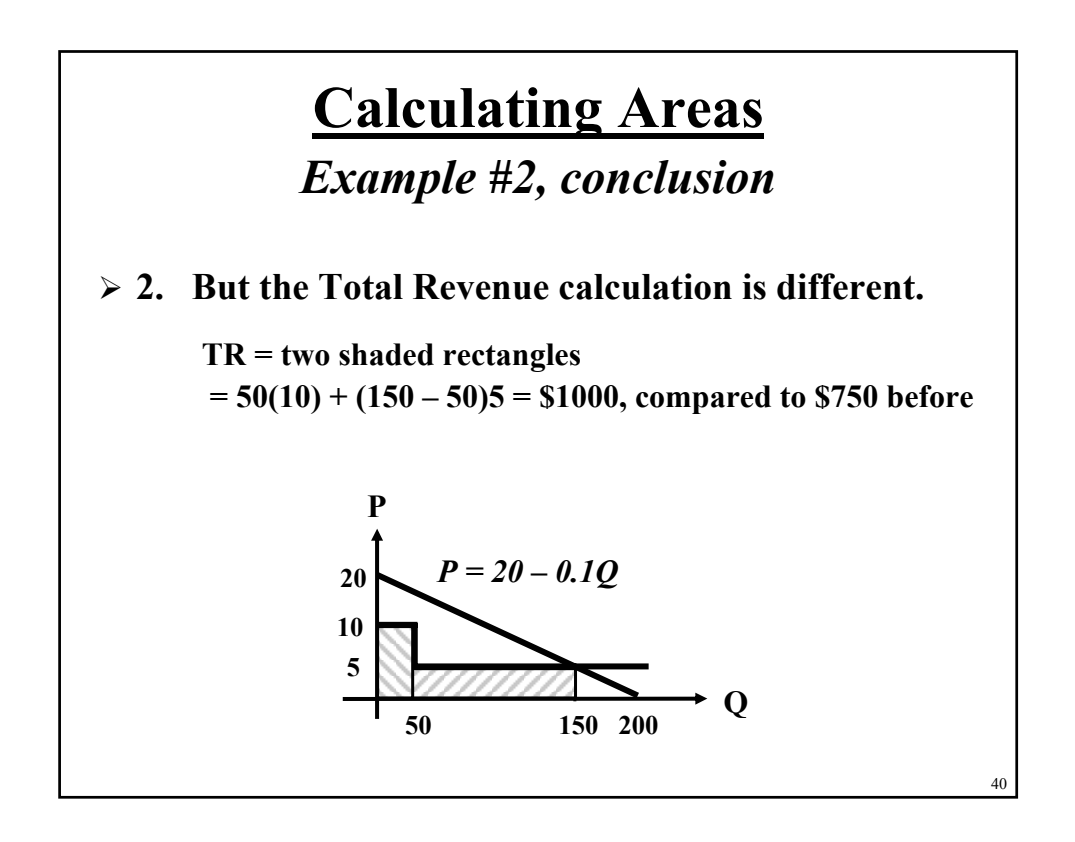

### **Calculating Areas Calculating Areas**

*Exercises Exercises*

**In each case, calculate the quantity demanded, total revenue, and total willingness to pay. Graph your answer.**

**1. Demand: P = 100 – 5Q Company's Price:**  $P = 40$ 

**2.** Demand:  $P = 100 - 5Q$ **Company's Price Schedule: P = \$40 for first 10 units P = \$30 for next 4 units P = \$20 for all remaining units**

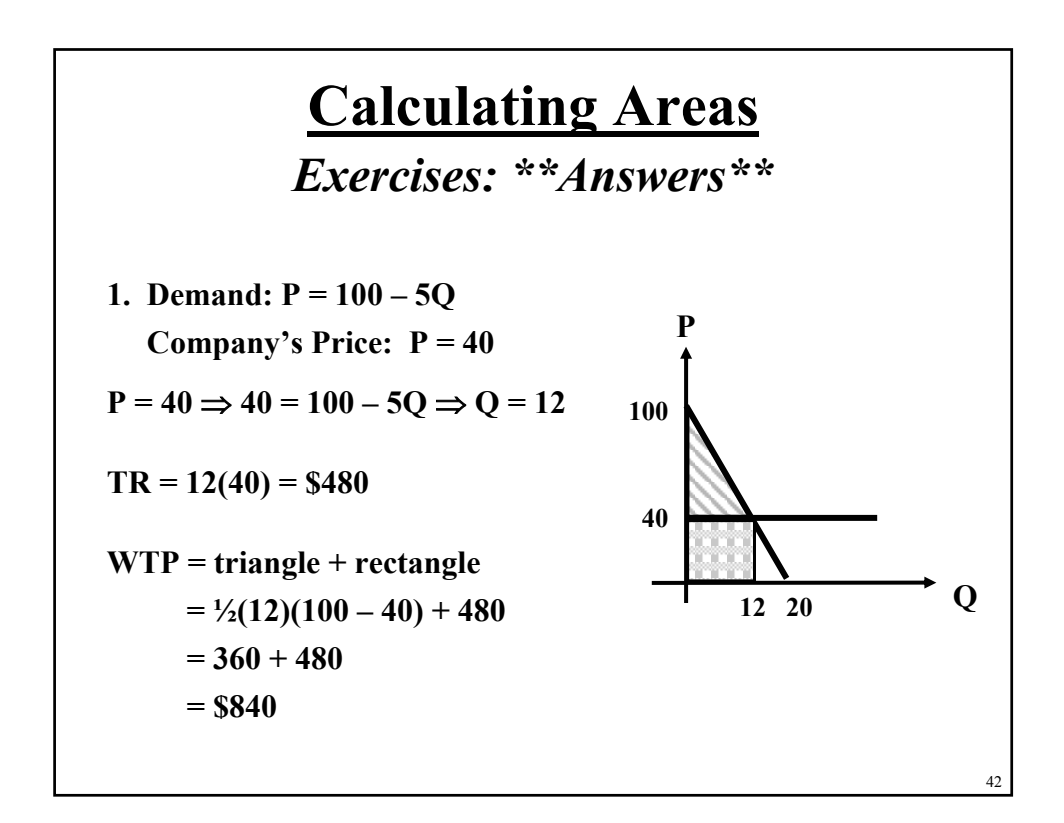

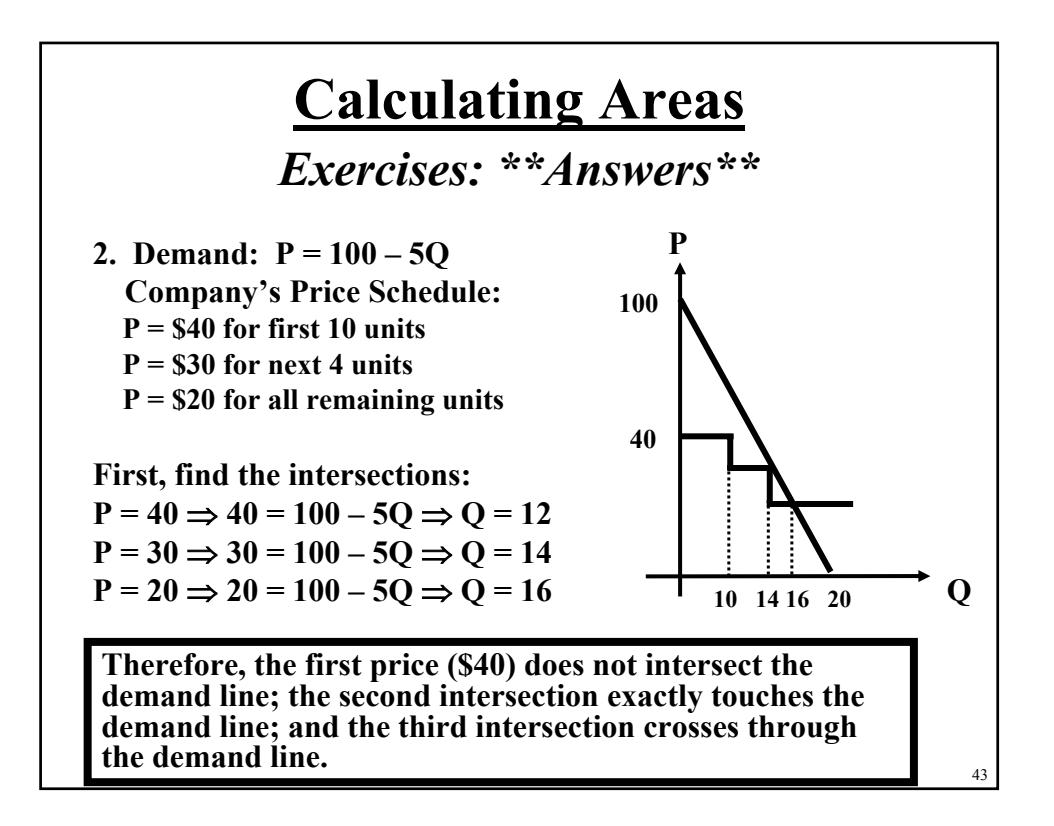

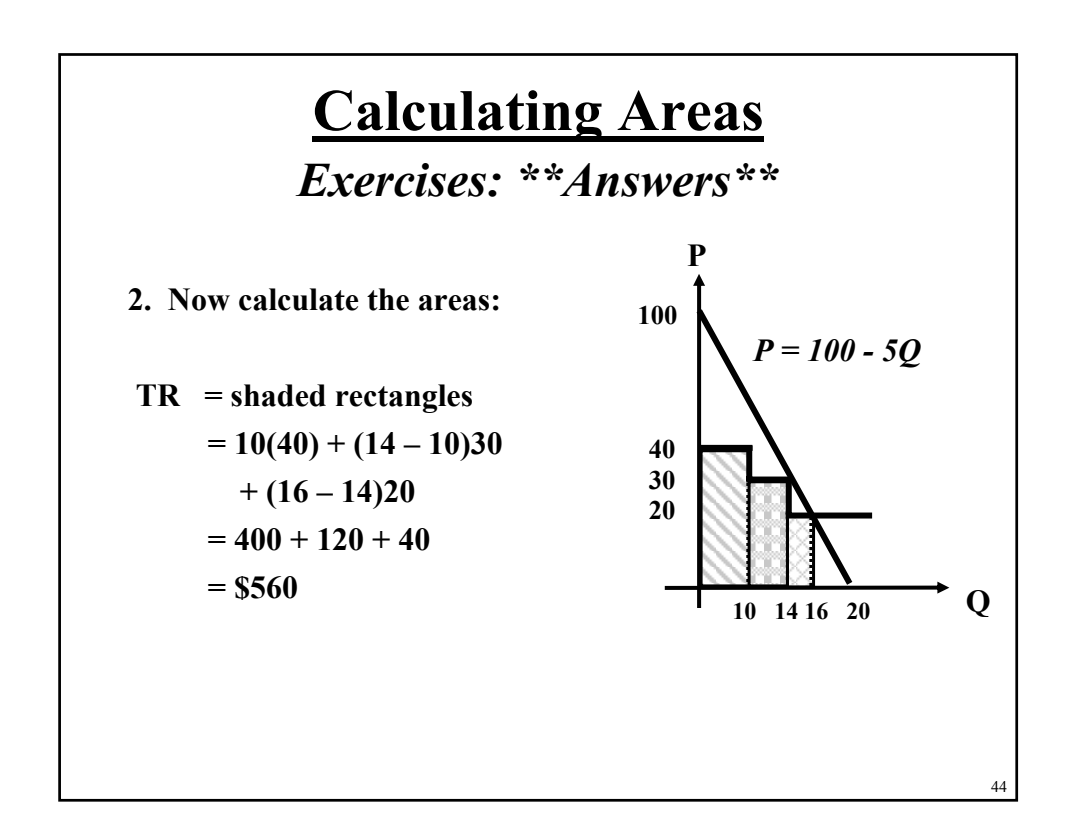

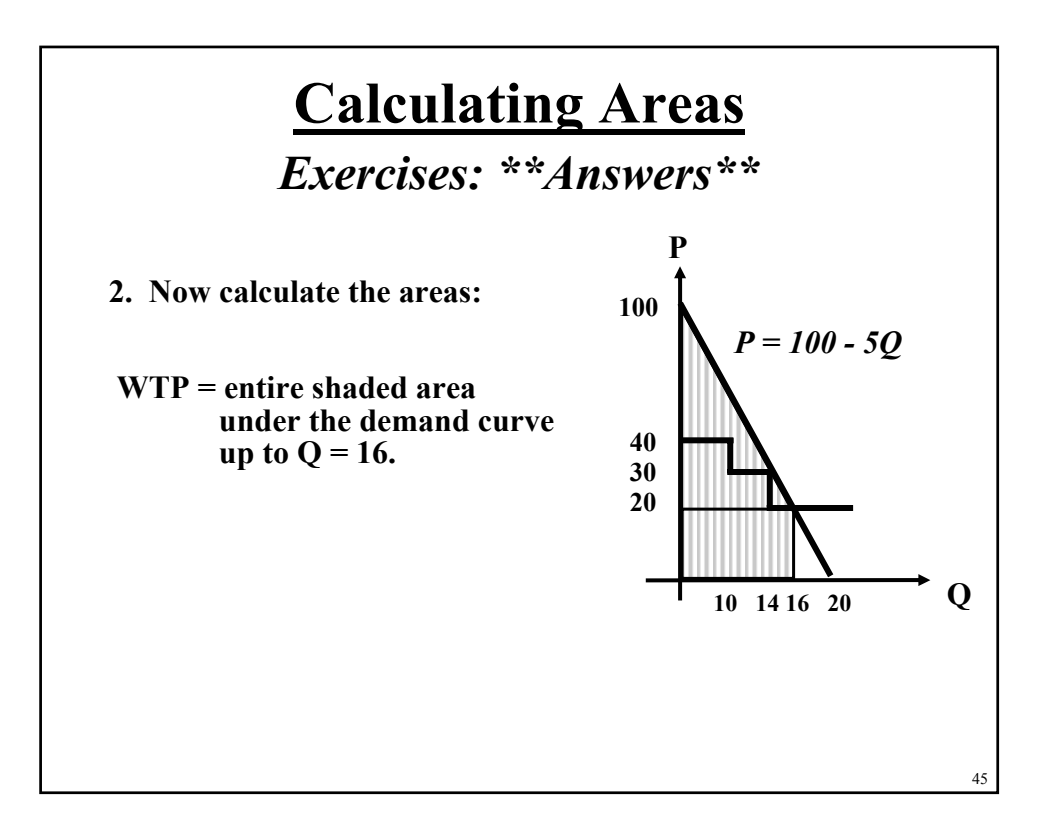

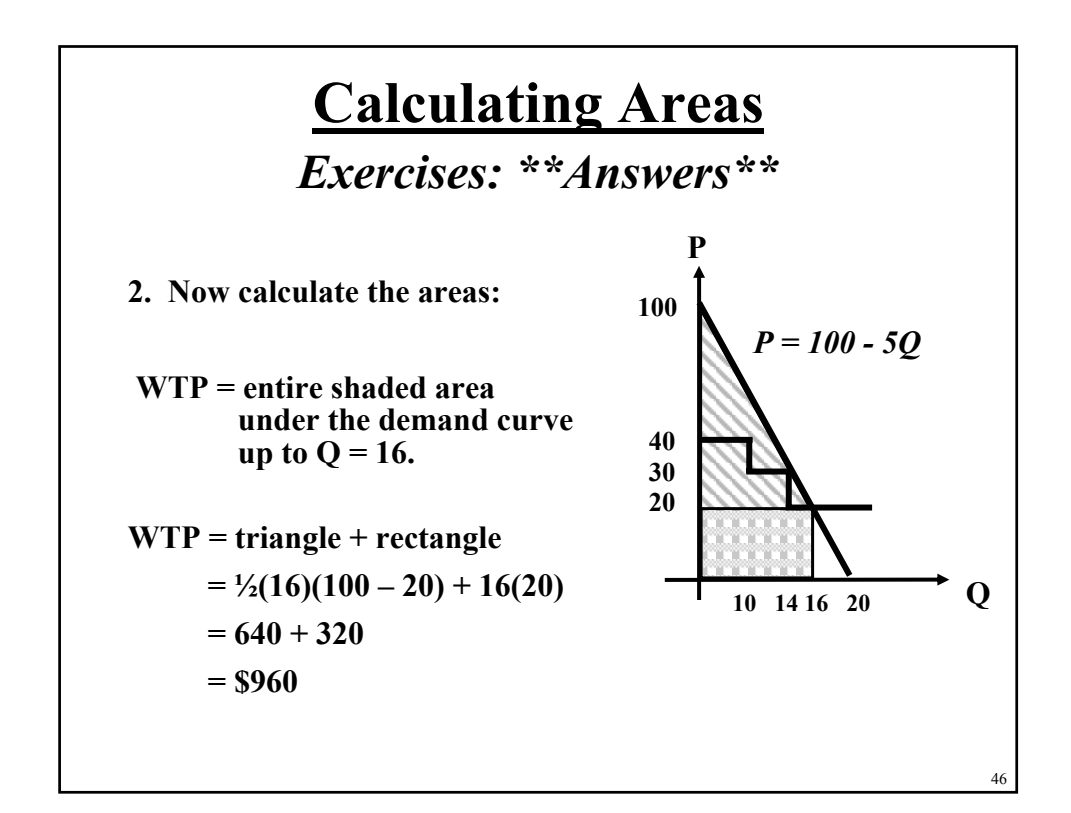

# **Application Application**

*Evaluating Profit Opportunities Evaluating Profit Opportunities*

- **You have estimated your average (unit) cost structure for a new product and you are wondering if there is a profit opportunity in this new market. We can illustrate how you might think about this in terms of solving a system of equations.**
- **There are two relevant equations (at the broadest level) – an average cost equation and a market demand equation.**

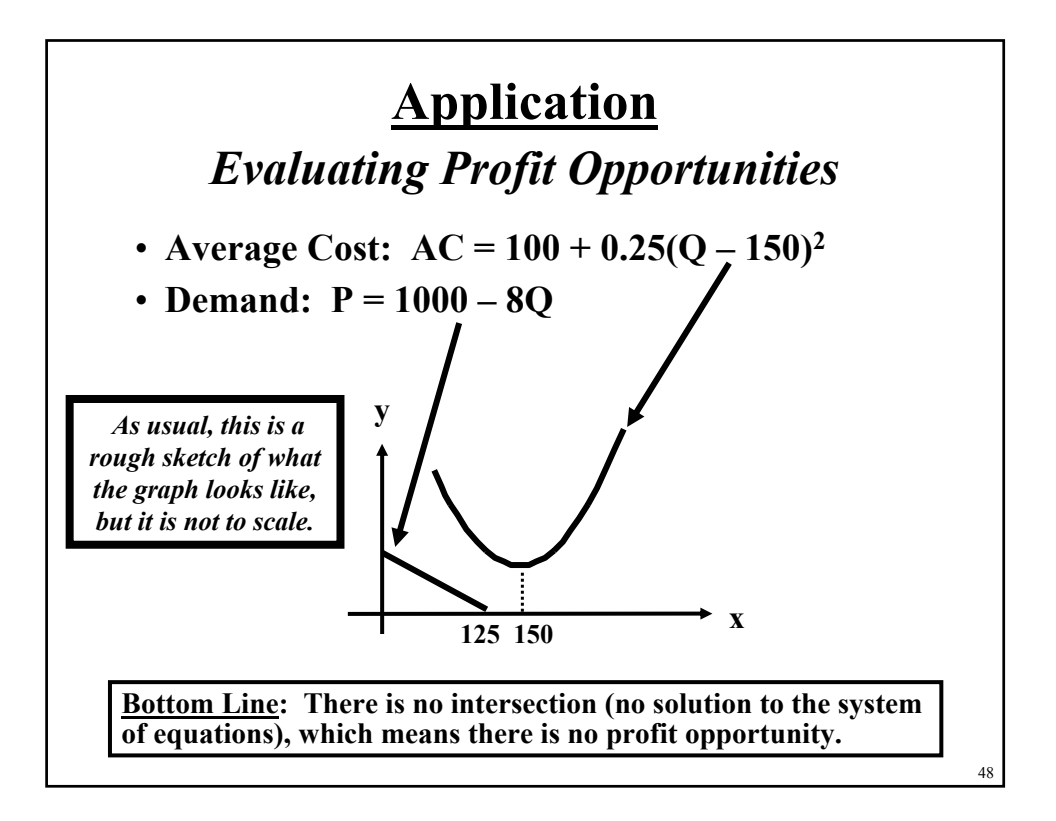

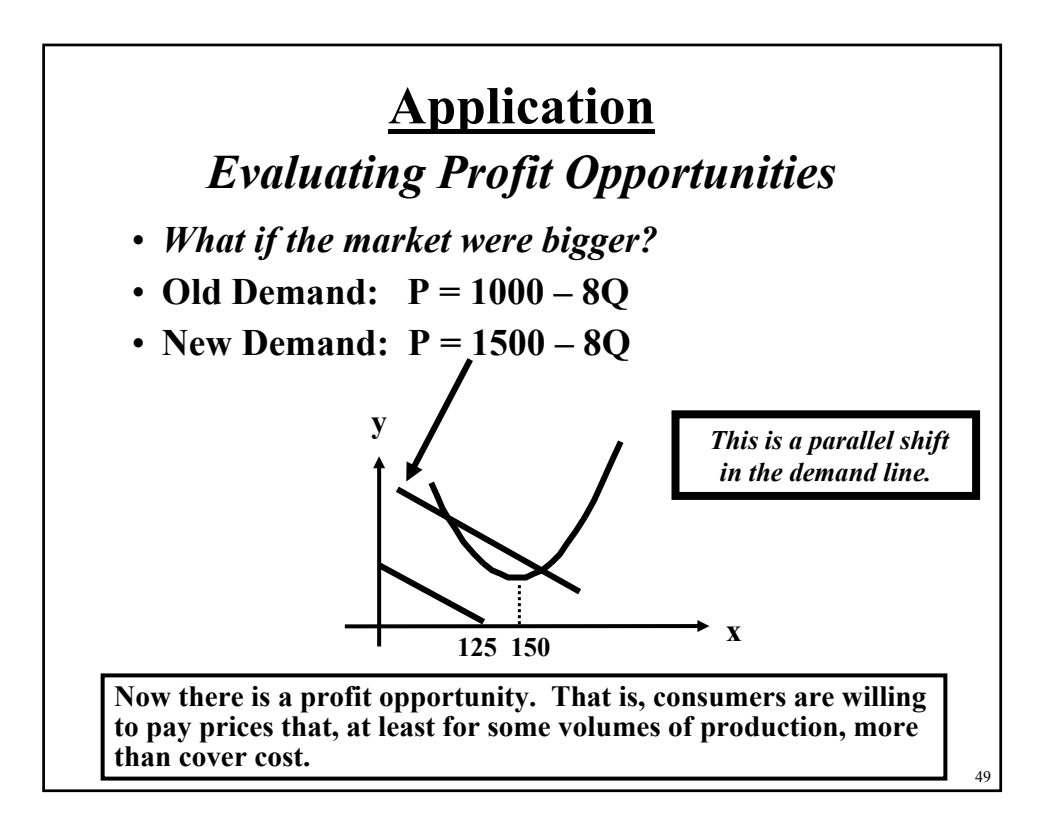

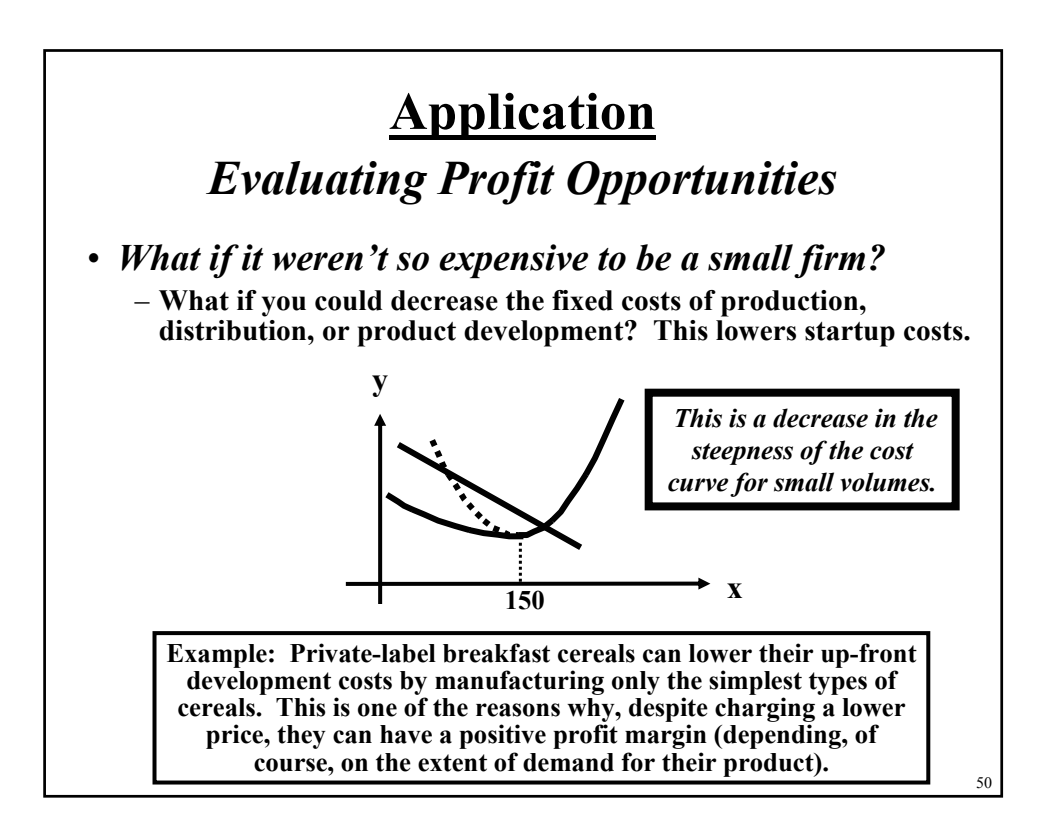